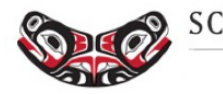

SCHOOL OF PUBLIC HEALTH · UNIVERSITY of WASHINGTON

**Department of Biostatistics** 

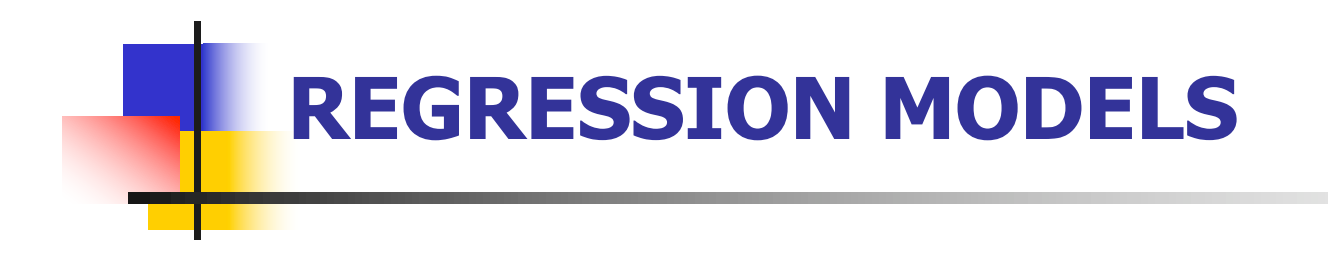

ANOVA

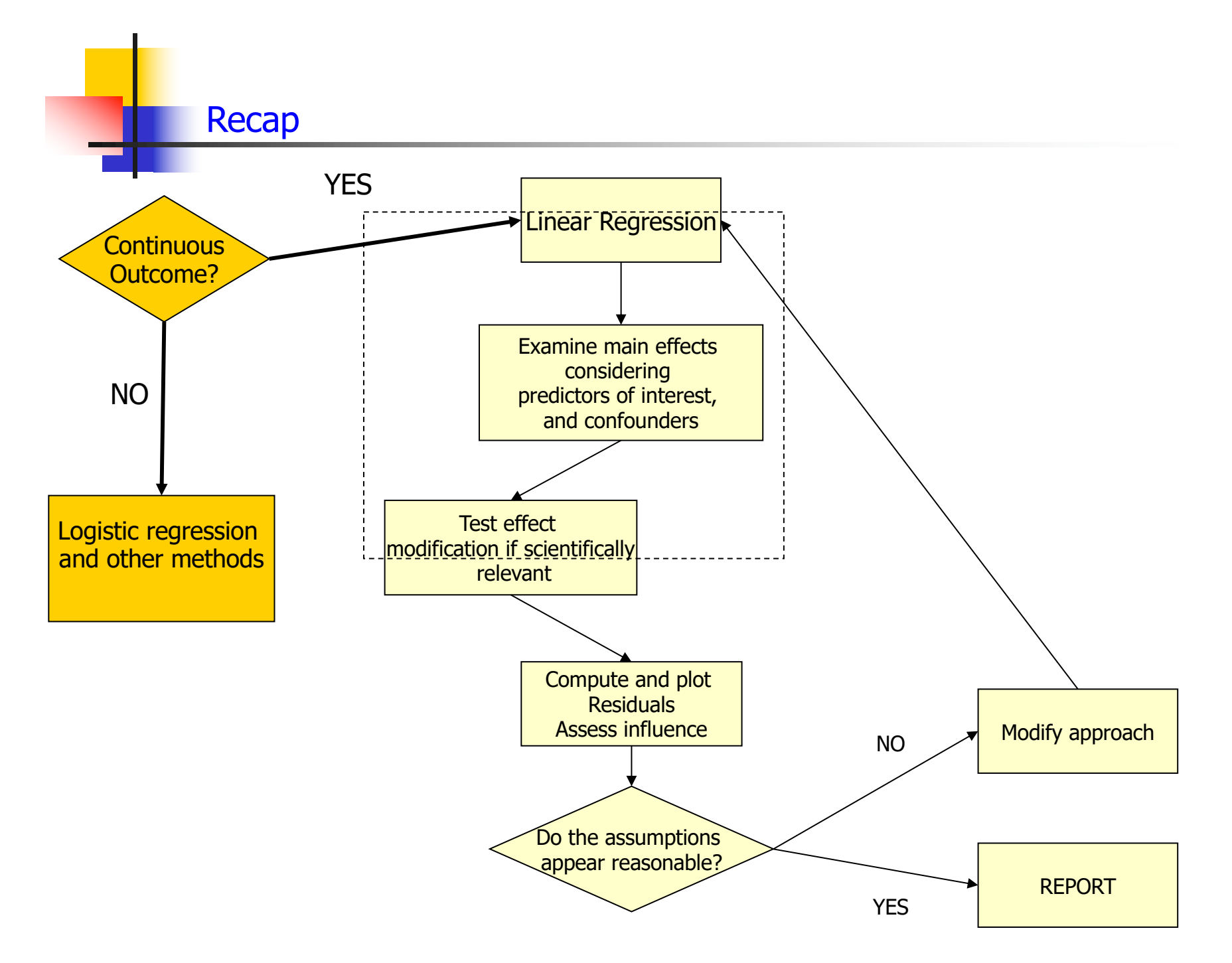

2

COMING UP NEXT: ANOVA – a special case of linear regression

- **No.** What if the independent variables of interest are categorical?
- In this case, comparing the mean of the continuous outcome in the different categories may be of interest
- **n** This is what is called ANalysis Of VAriance
- $\blacksquare$  We will show that it is just a special case of linear regression

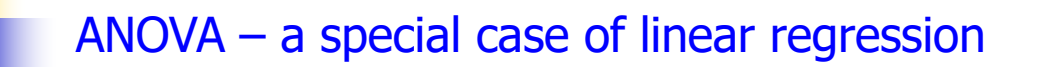

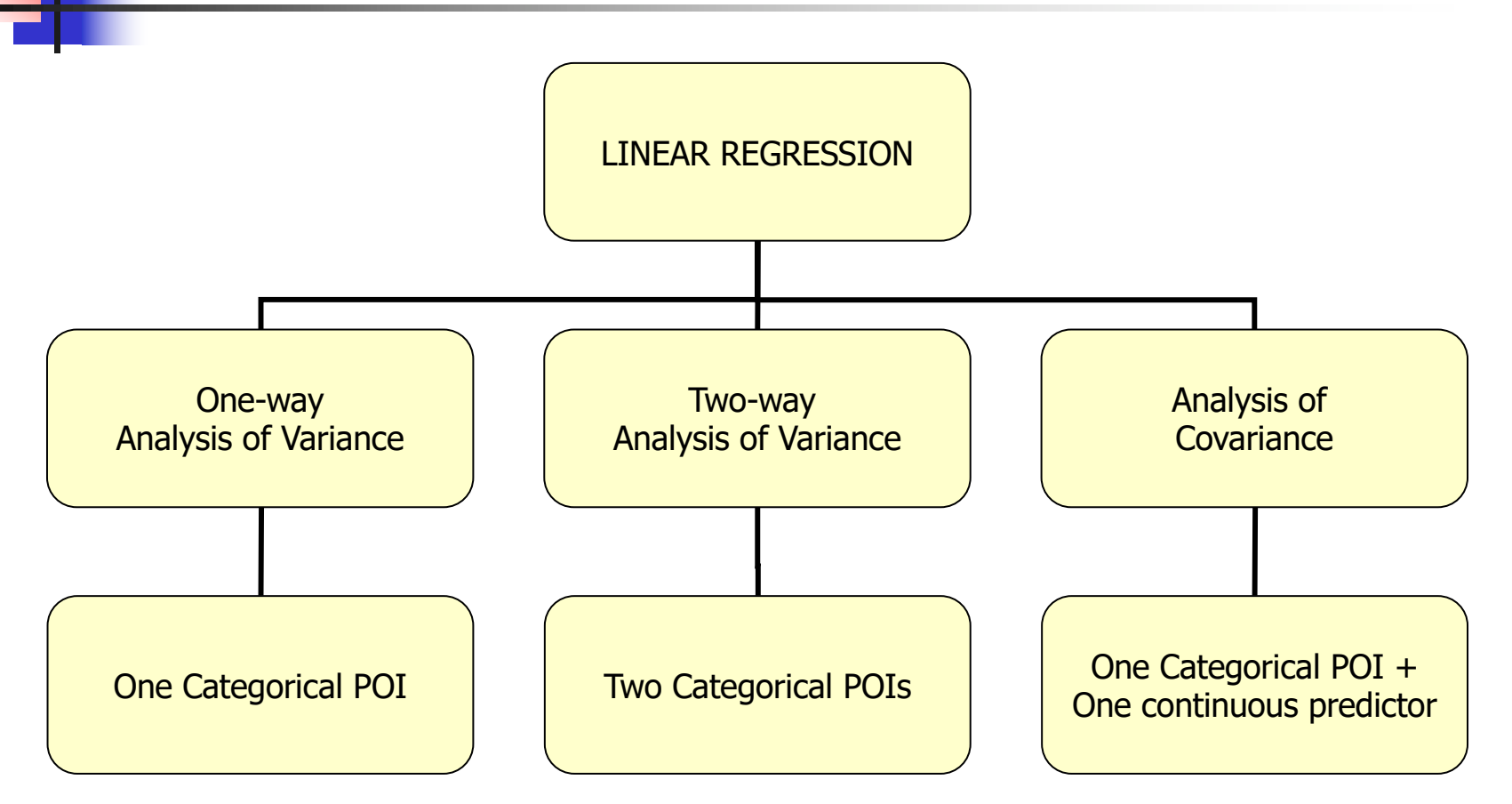

Uses dummy variables to represent categorical variables!

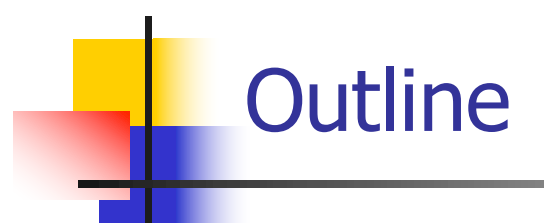

- **n** Motivation: We will consider some examples of ANOVA and show that they are special cases of linear regression
- **ANOVA as a regression model** 
	- **Dummy variables**
- **n** One-way ANOVA models
	- **n** Contrasts
	- **Nultiple comparisons**
- **n** Two-way ANOVA models
	- $\blacksquare$  Interactions
- **ANCOVA models**

#### ANOVA/ANCOVA: Motivation

- Let's investigate if genetic factors are associated with cholesterol levels.
	- **I** Ideally, you would have a confirmatory analysis of scientific hypotheses formulated prior to data collection
	- Alternatively, you could consider an exploratory analysis – hypotheses generation for future studies

#### ANOVA/ANCOVA: Motivation

■ Scientific hypotheses of interest:

- **n** Assess the effect of rs174548 on cholesterol levels.
- **EXEL Assess the effect of rs174548 and diabetes on** cholesterol levels
	- n Does the effect of rs174548 on cholesterol differ between people with and without diabetes?
- **EXTERG** Assess the effect of rs174548 and age on cholesterol levels
	- Does the effect of rs174548 on cholesterol differ depending on subject's age?

- Scientific hypotheses of interest:
	- **n** Assess the effect of rs174548 on cholesterol levels.
	- **E** Assess the effect of rs174548 and diabetes on cholesterol levels
		- n Does the effect of rs174548 on cholesterol differ between people with and without diabetes?
	- **n** Assess the effect of rs174548 and age on cholesterol levels
		- Does the effect of rs174548 on cholesterol differ depending on subject's age?

#### Motivation: Example

Here are some descriptive summaries:

```
> tapply(chol, factor(rs174548), mean)
 0 1 2 
181.0617 187.8639 186.5000 
> tapply(chol, factor(rs174548), sd)
 0 1 2 
21.13998 23.74541 17.38333
```
### Motivation: Example

Another way of getting the same results:

```
> by(chol, factor(rs174548), mean)
    factor(rs174548): 0
[1] 181.0617
-----------------------------------------------------------------
    factor(rs174548): 1
[1] 187.8639
-----------------------------------------------------------------
    factor(rs174548): 2
[1] 186.5
> by(chol, factor(rs174548), sd)
    factor(rs174548): 0
[1] 21.13998
                                -----------------------------------------------------------------
    factor(rs174548): 1
[1] 23.74541
                              -----------------------------------------------------------------
    factor(rs174548): 2
[1] 17.38333
```
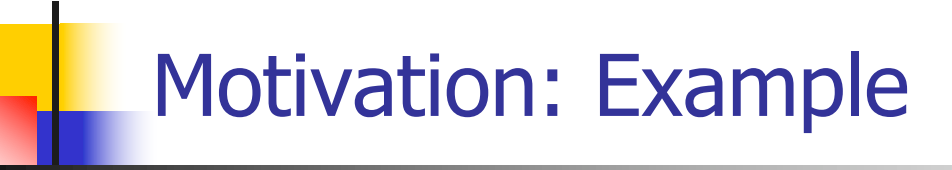

Is rs174548 associated with cholesterol?

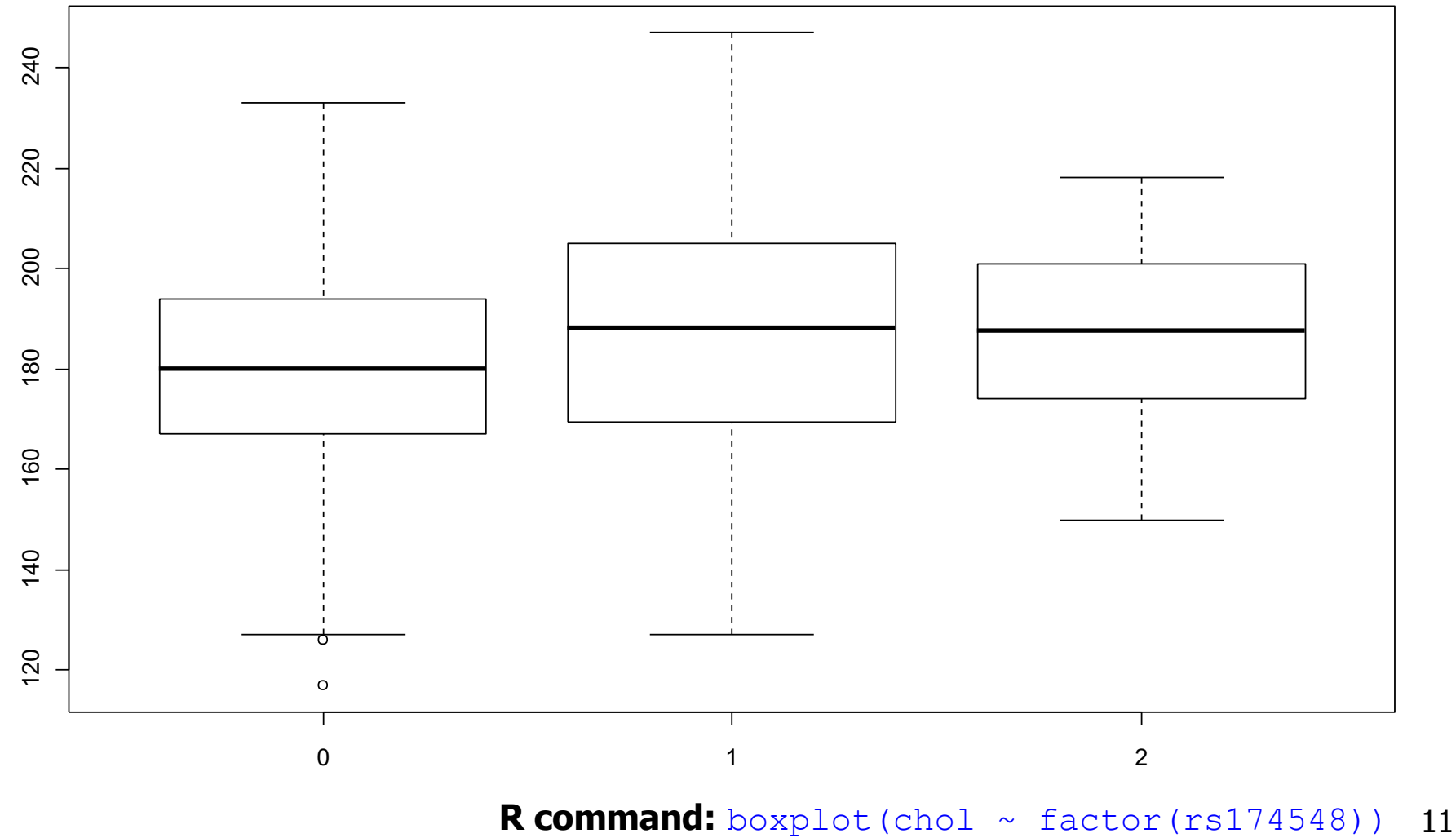

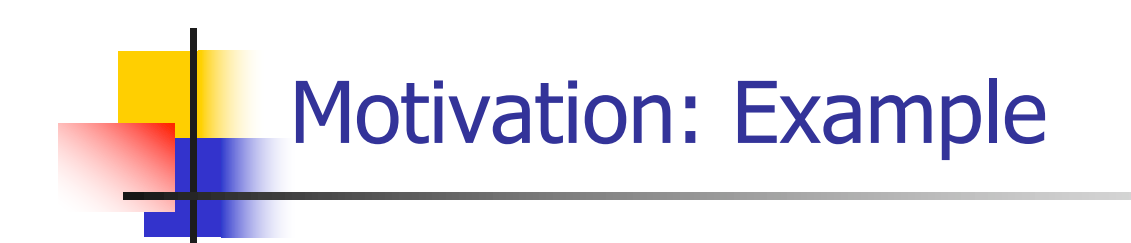

Another graphical display:

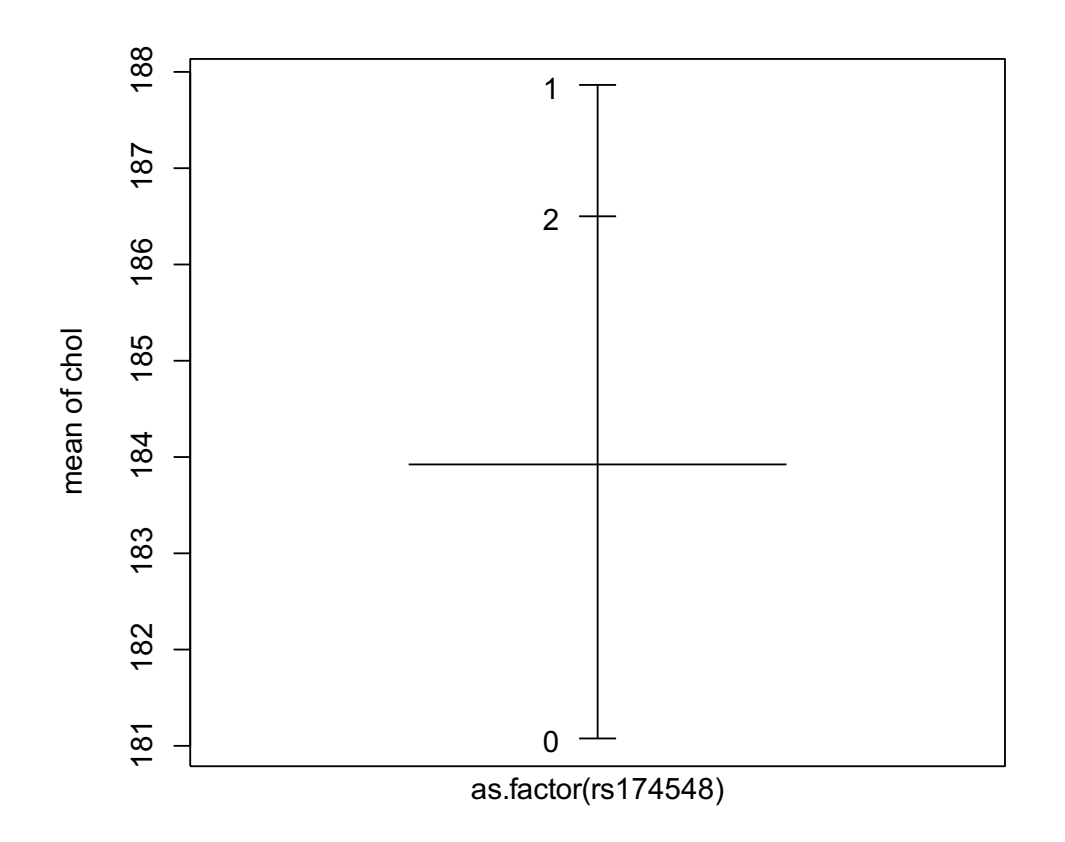

Factors

#### **R command:**

plot.design(chol ~ factor(rs174548))

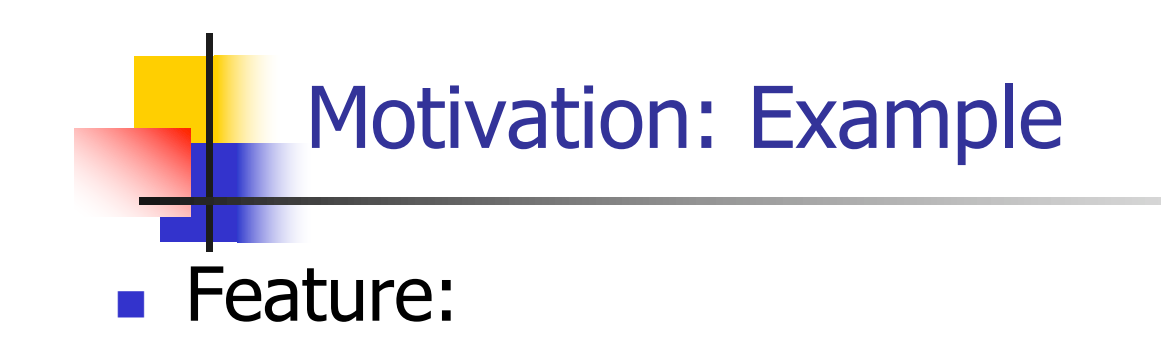

- **How do the mean responses compare across different** groups?
	- **Categorical/qualitative predictor**

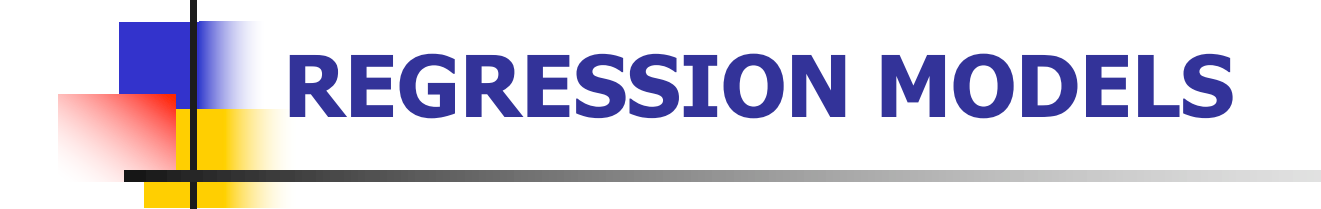

#### One-way ANOVA as a regression model

**n** Compares the means of several populations

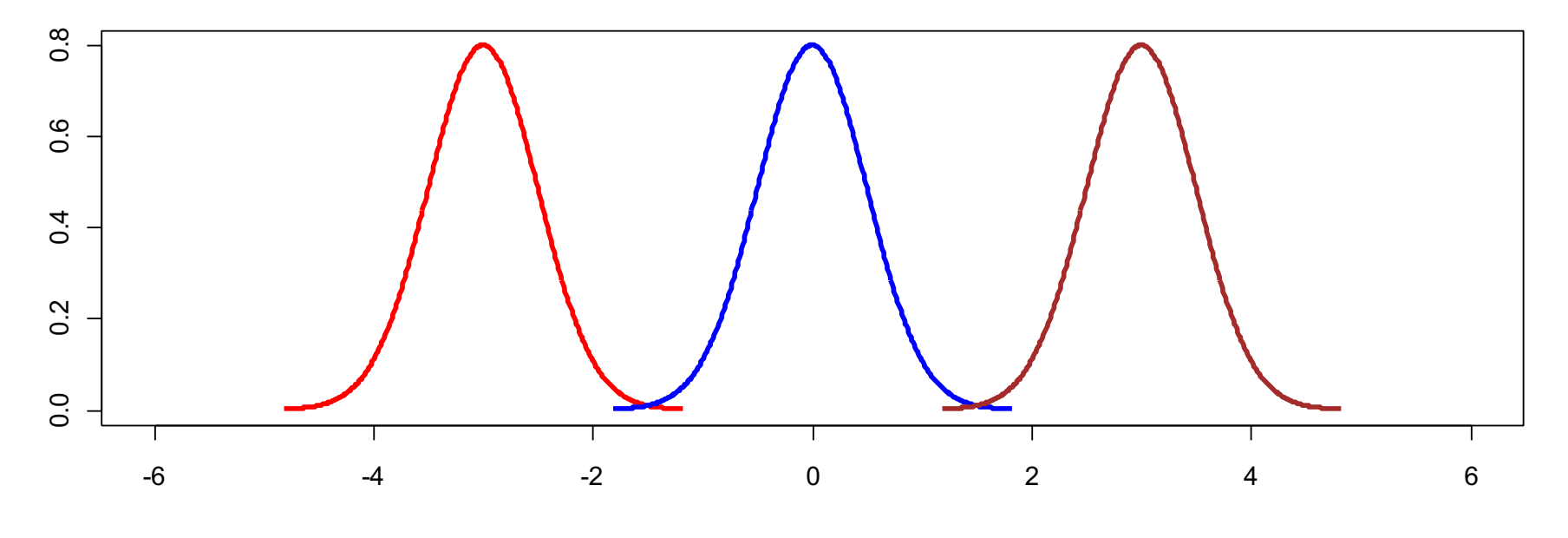

Assumptions for Classical ANOVA Framework:

Independence **Normality** Equal variances

**n** Compares the means of several populations

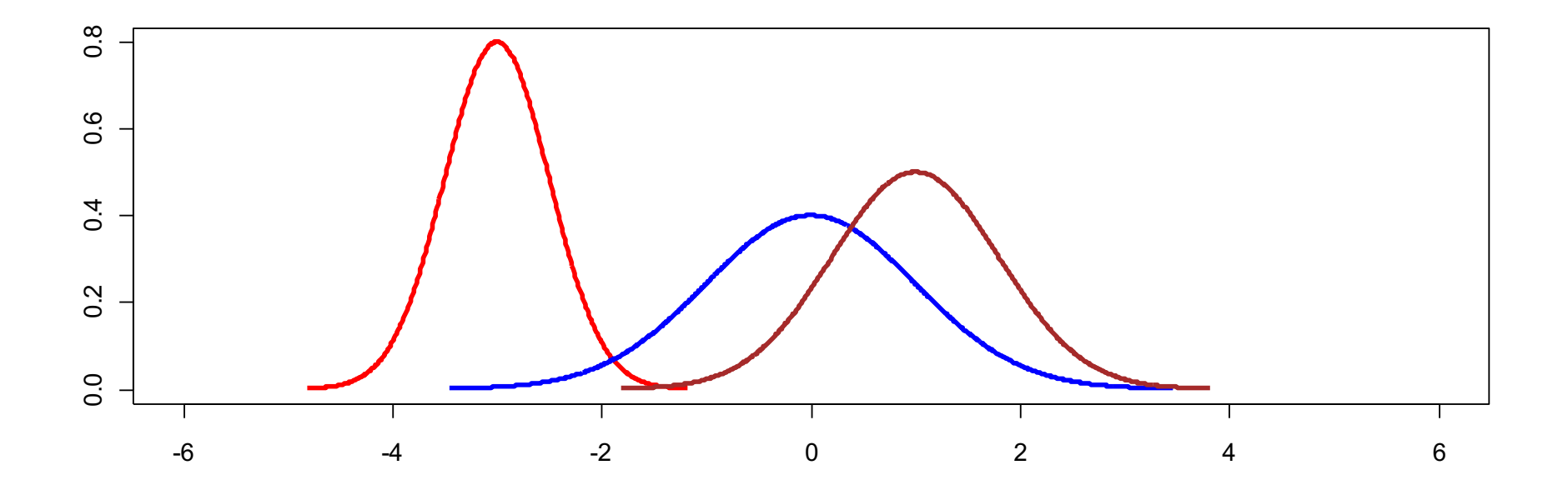

- **n** Compares the means of several populations
	- **Counter-intuitive name!**

In both data sets, the true population means are:  $3$  (A),  $5$  (B),  $7$ (C)

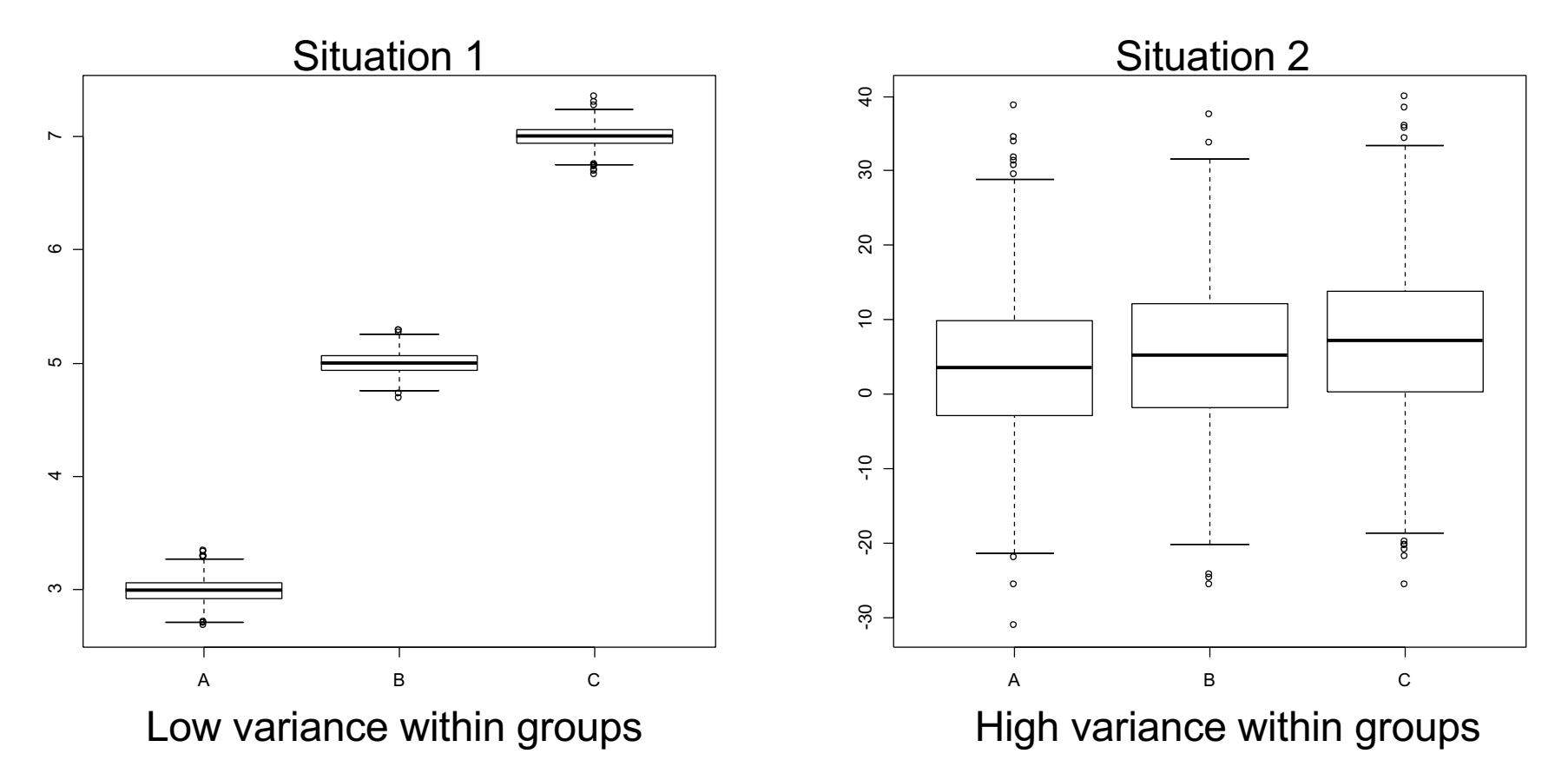

Where do you expect to detect difference between population means?

- Compares the means of several populations
	- **n** Counter-intuitive name!
		- **Julier Underlying concept:** 
			- n To assess whether the population means are equal, compares:
				- **No.** Variation between the sample means (MSR) to
				- n Natural variation of the observations within the samples (MSE).
			- n The larger the MSR compared to MSE the more support that there is a difference in the population means!
			- $\blacksquare$  The ratio MSR/MSE is the F-statistic.
- $\blacksquare$  We can make these comparisons with multiple linear regression: the different groups are represented with "dummy" variables

#### **Dummy Variables:**

**Suppose you have a categorical variable C with k** categories 0,1, 2, …, k-1. To represent that variable, we can construct k-1 dummy variables of the form

 $x_1 = \begin{cases} 1, & \text{if subject is in category 1} \\ 0, & \text{otherwise} \end{cases}$ 

 $x_2 = \begin{cases} 1, & \text{if subject is in category 2} \\ 0, & \text{otherwise} \end{cases}$ 

…  $x_{k-1} = \begin{cases} 1, & \text{if subject is in category k-1} \\ 0, & \text{otherwise} \end{cases}$ 

The omitted category (here category 0) is the **reference group**.

- **Dummy Variables:** 
	- Back to our motivating example:
		- Predictor:  $rs174548$  (coded  $0=C/C$ ,  $1=C/G$ ,  $2=G/G$ )
		- **Dutcome (Y): cholesterol**

Let's take C/C as the reference group.

$$
x_1 = \begin{cases} 1, & \text{if code } 1 \text{ (C/G)} \\ 0, & \text{otherwise} \end{cases}
$$

$$
x_2 = \begin{cases} 1, & \text{if code } 2(G/G) \\ 0, & \text{otherwise} \end{cases}
$$

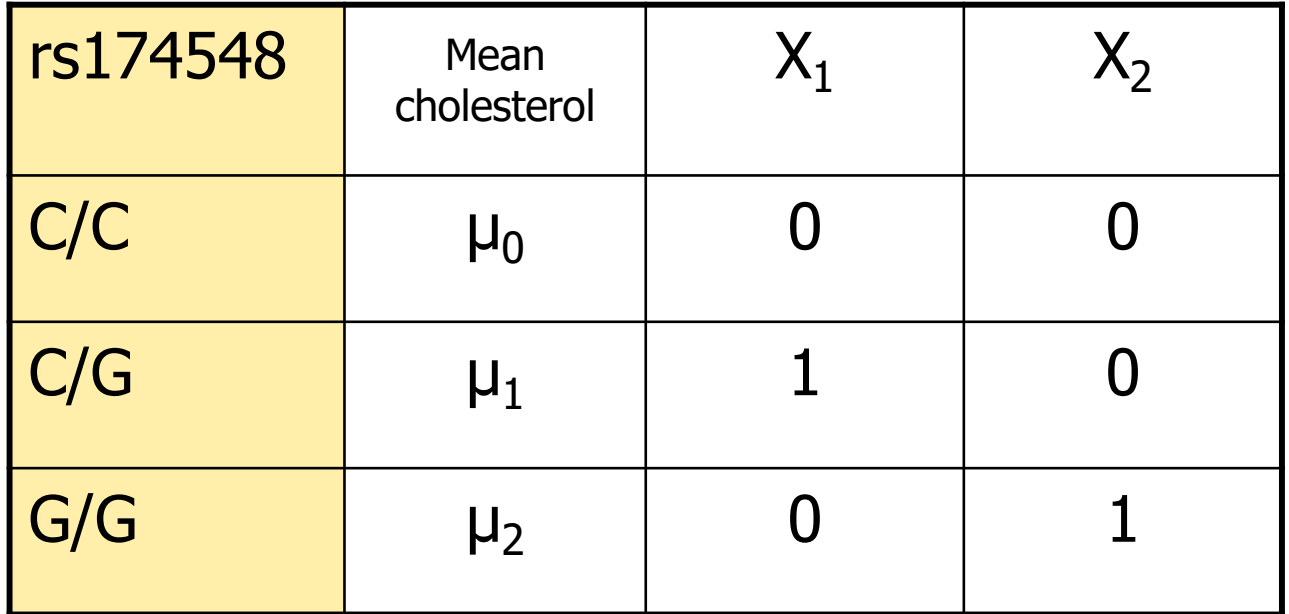

**Regression with Dummy Variables:** 

**Example:** 

Model:  $E[Y|X_1, X_2] = \beta_0 + \beta_1X_1 + \beta_2X_2$ 

**n Interpretation of model parameters?** 

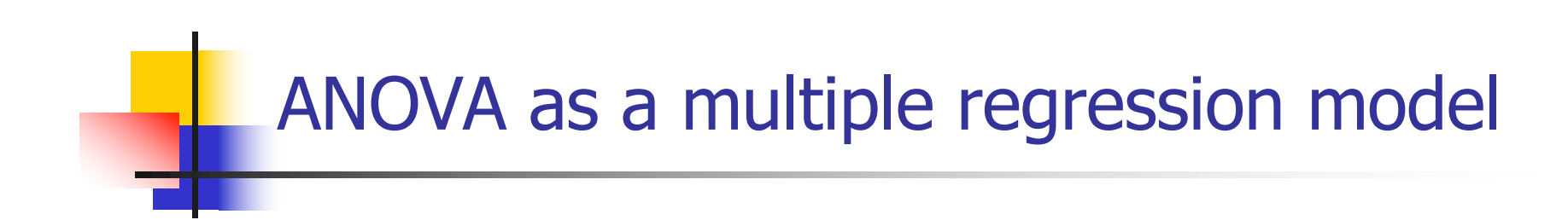

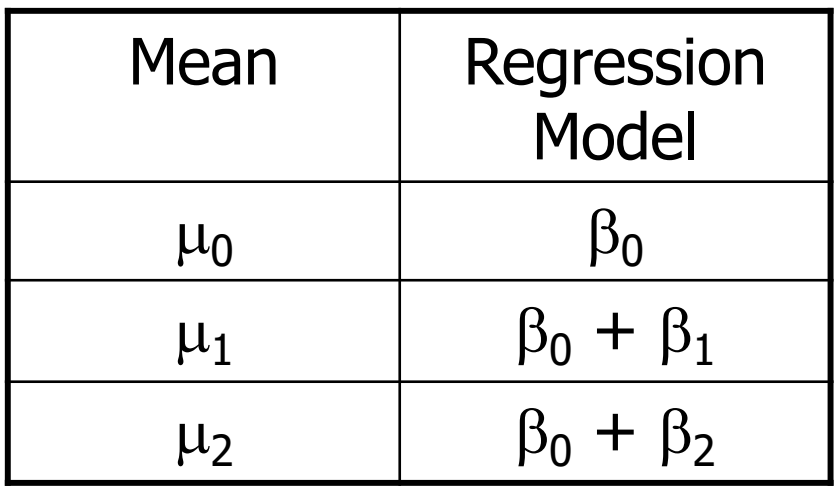

**Regression with Dummy Variables:** 

**Example:** 

Model:  $E[Y|X_1, X_2] = \beta_0 + \beta_1X_1 + \beta_2X_2$ 

- **n Interpretation of model parameters?** 
	- $\mu_0 = \beta_0$ : mean cholesterol when rs174548 is C/C
	- $\mu_1 = \beta_0 + \beta_1$ : mean cholesterol when rs174548 is C/G
	- $\mu_2 = \beta_0 + \beta_2$ : mean cholesterol when rs174548 is G/G

- Regression with Dummy Variables:
	- **Example:**

Model:  $E[Y|X_1, X_2] = \beta_0 + \beta_1X_1 + \beta_2X_2$ 

- **n Interpretation of model parameters?** 
	- $\mu_0 = \beta_0$ : mean cholesterol when rs174548 is C/C
	- $\mu_1 = \beta_0 + \beta_1$ : mean cholesterol when rs174548 is C/G
	- $\mu_2 = \beta_0 + \beta_2$ : mean cholesterol when rs174548 is G/G
	- **n** Alternatively
		- $\beta_1$ : difference in mean cholesterol levels between groups with rs174548 equal to C/G and C/C ( $\mu_1$  -  $\mu_0$ ).
		- $\beta$ 2: difference in mean cholesterol levels between groups with rs174548 equal to G/G and C/C ( $\mu_2$  -  $\mu_0$ ).

<sup>n</sup> Goal:

- **n** Compare the means of K independent groups (defined by a categorical predictor)
	- **Statistical Hypotheses:** 
		- **n** (Global) Null Hypothesis:

H<sub>0</sub>: 
$$
\mu_0 = \mu_1 = ... = \mu_{K-1}
$$
 or, equivalently,  
H<sub>0</sub>:  $\beta_1 = \beta_2 = ... = \beta_{K-1} = 0$ 

**Alternative Hypothesis:** 

 $H_1$ : not all means are equal

If the means of the groups are not all equal (i.e. you rejected the above  $H_0$ ), determine which ones are different (multiple comparisons)

#### Estimation and Inference

#### • Global Hypotheses

H<sub>0</sub>: 
$$
\mu_0 = \mu_1 = \dots = \mu_{K-1}
$$
 vs.  
H<sub>0</sub>:  $\beta_1 = \beta_2 = \dots = \beta_{K-1} = 0$ 

$$
H_1
$$
: not all means are equal

Analysis of variance table

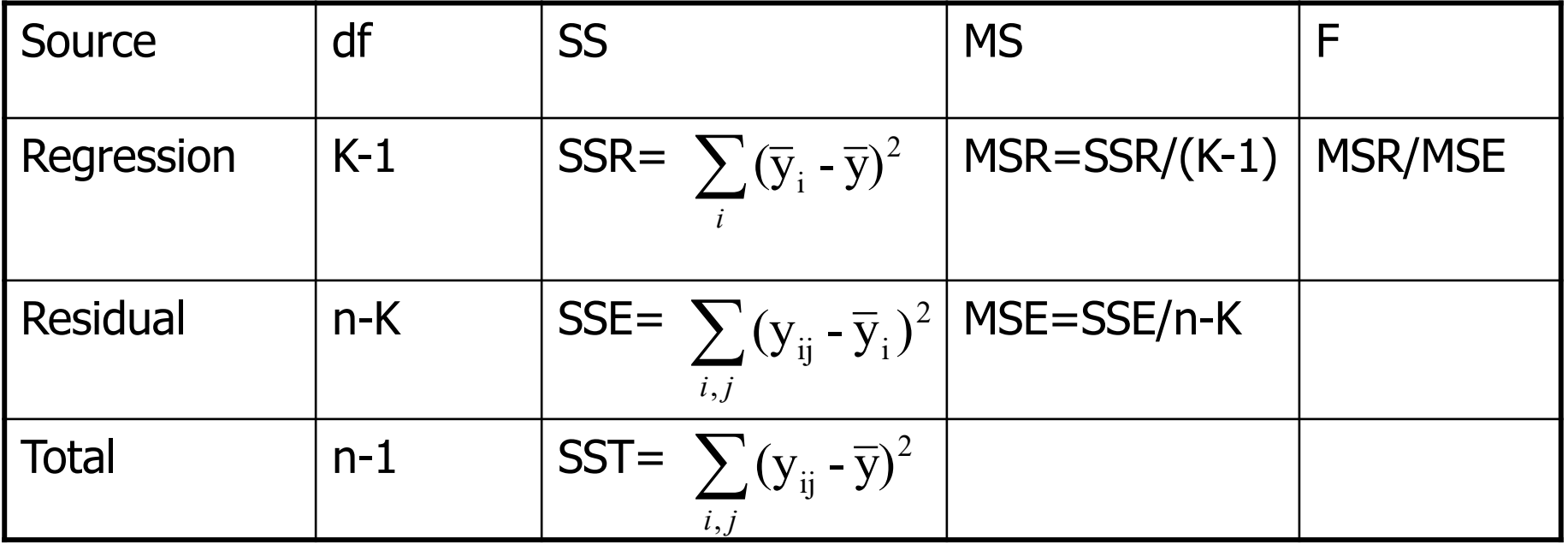

- $\blacksquare$  How to fit a one-way model as a regression problem?
	- **Need to use "dummy" variables** 
		- **n** Create on your own (can be tedious!)
		- **Nost software packages will do this for you** 
			- R creates dummy variables in the background as long as you state you have a categorical variable (may need to use: factor)

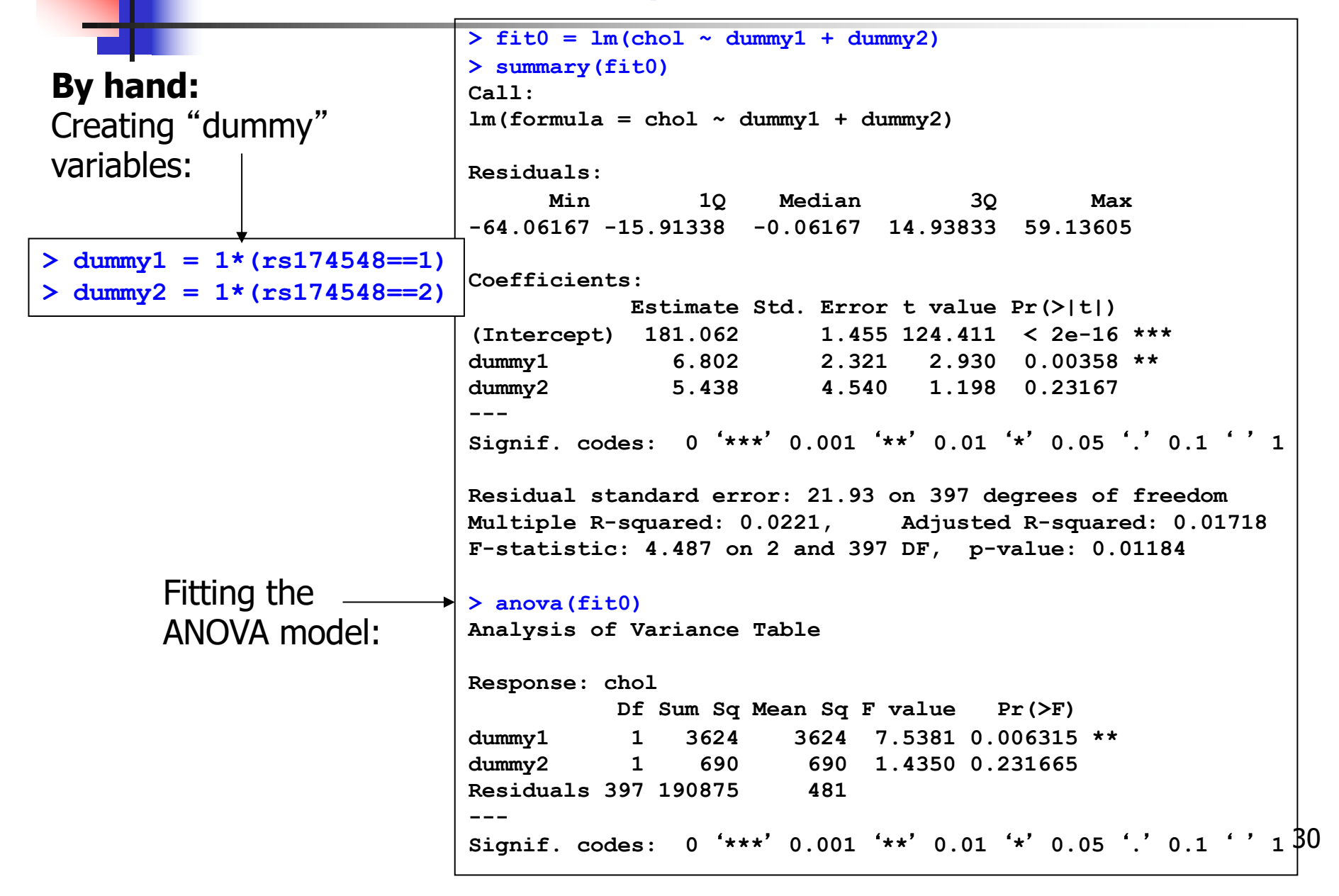

a.

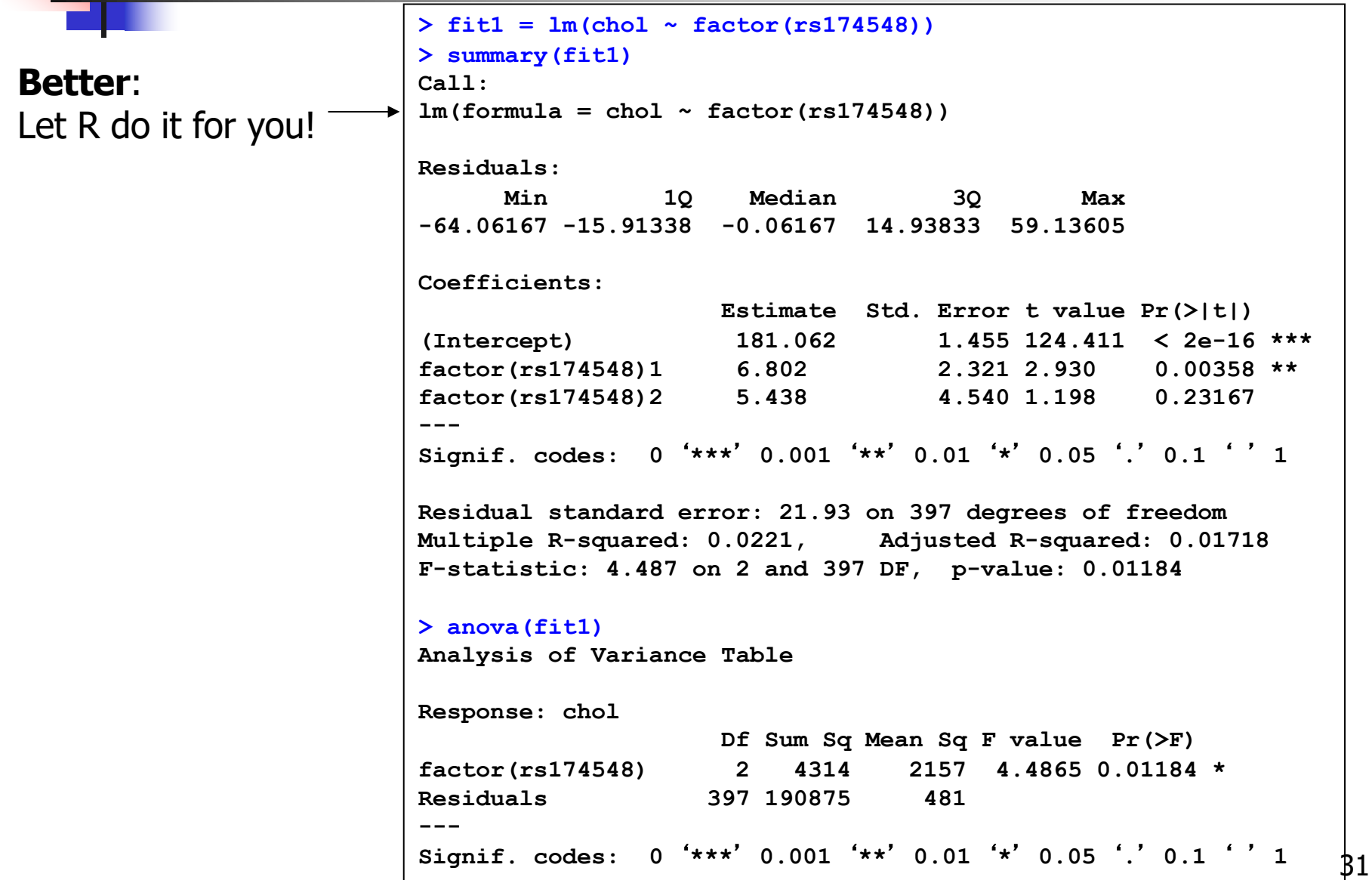

- **Nour turn!** 
	- **.** Compare model fit results (fit0 & fit1) What do you conclude?

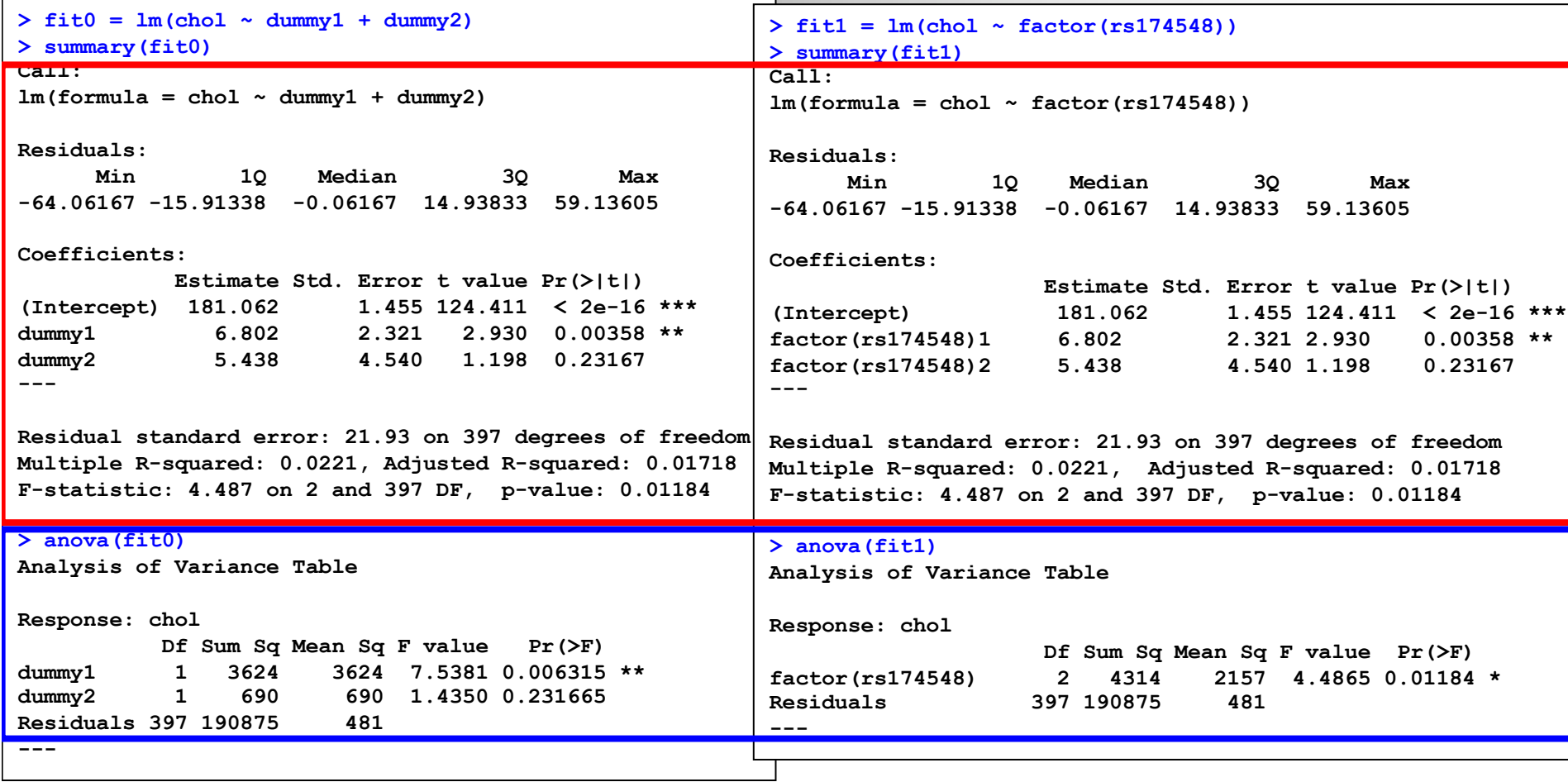

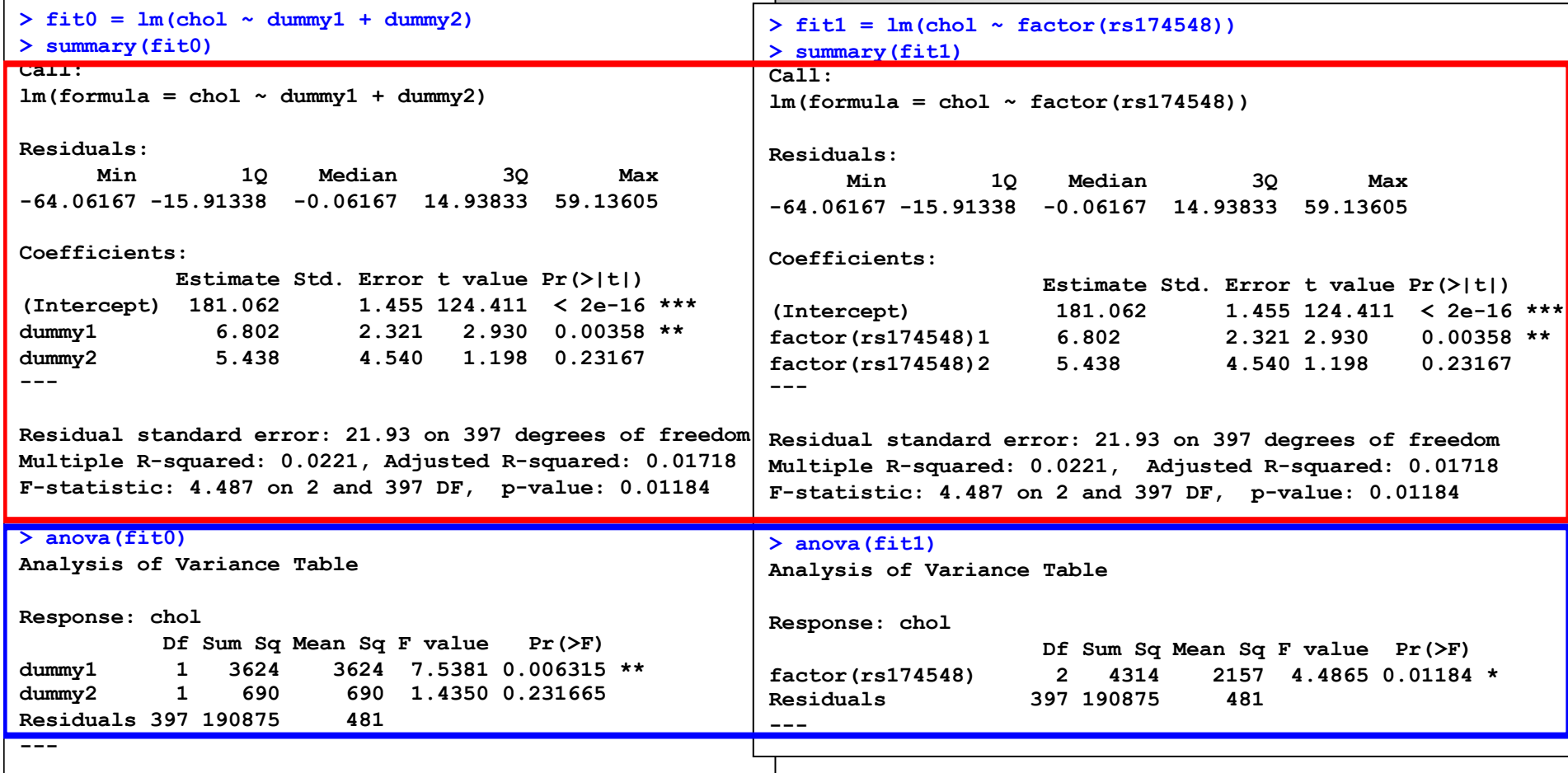

 $> 1-pf(4.4865, 2, 397)$ [1] 0.01183671  $> 1-pf$  (((3624+690)/2)/481,2,397) [1] 0.01186096

```
> fit1 = lm(chol \sim factor(rsl74548))> summary(fit1)
Call:
lm(formula = chol \sim factor(rsl74548))Residuals:
      Min 1Q Median 3Q Max 
-64.06167 -15.91338 -0.06167 14.93833 59.13605 
Coefficients:
                   Estimate Std. Error t value Pr(>|t|)
(Intercept) 181.062 1.455 124.411 < 2e-16
factor(rs174548)1 6.802 2.321 2.930 0.00358 
factor(rs174548)2 5.438 4.540 1.198 0.23167 
---
Residual standard error: 21.93 on 397 degrees of freedom
Multiple R-squared: 0.0221, Adjusted R-squared: 0.01718 
F-statistic: 4.487 on 2 and 397 DF, p-value: 0.01184 
> anova(fit1)
Analysis of Variance Table
Response: chol
                    Df Sum Sq Mean Sq F value Pr(>F) 
factor(rs174548) 2 4314 2157 4.4865 0.01184 *
Residuals 397 190875 481 
---
```
Let's interpret the regression model results!

What is the interpretation of the regression model coefficients?

```
> fit1 = lm(chol \sim factor(rsl74548))> summary(fit1)
Call:
lm(formula = chol \sim factor(rsl74548))Residuals:
 Min 1Q Median 3Q Max 
-64.06167 -15.91338 -0.06167 14.93833 59.13605 
Coefficients:
                   Estimate Std. Error t value Pr(>|t|)
(Intercept) 181.062 1.455 124.411 < 2e-16
factor(rs174548)1 6.802 2.321 2.930 0.00358 
factor(rs174548)2 5.438 4.540 1.198 0.23167 
---
Residual standard error: 21.93 on 397 degrees of freedom
Multiple R-squared: 0.0221, Adjusted R-squared: 0.01718 
F-statistic: 4.487 on 2 and 397 DF, p-value: 0.01184 
> anova(fit1)
Analysis of Variance Table
Response: chol
                    Df Sum Sq Mean Sq F value Pr(>F) 
factor(rs174548) 2 4314 2157 4.4865 0.01184 *
Residuals 397 190875 481 
---
```
Interpretation:

- Estimated mean cholesterol for C/C group: 181.062 mg/dl
- Estimated difference in mean cholesterol levels between C/G and C/C groups: 6.802 mg/dl
- Estimated difference in mean cholesterol levels between G/G and C/C groups: 5.438 mg/dl
#### **> fit1 = lm(chol ~ factor(rs174548)) > summary(fit1) Call:**  $lm(formula = chol \sim factor(rsl74548))$ **Residuals: Min 1Q Median 3Q Max -64.06167 -15.91338 -0.06167 14.93833 59.13605 Coefficients: Estimate Std. Error t value Pr(>|t|) (Intercept) 181.062 1.455 124.411 < 2e-16 factor(rs174548)1 6.802 2.321 2.930 0.00358 factor(rs174548)2 5.438 4.540 1.198 0.23167 --- Residual standard error: 21.93 on 397 degrees of freedom Multiple R-squared: 0.0221, Adjusted R-squared: 0.01718 F-statistic: 4.487 on 2 and 397 DF, p-value: 0.01184 > anova(fit1) Analysis of Variance Table Response: chol Df Sum Sq Mean Sq F value Pr(>F) factor(rs174548) 2 4314 2157 4.4865 0.01184 \* Residuals 397 190875 481 ---**

Overall F-test shows a significant p-value. We reject the null hypothesis that the mean cholesterol levels are the same across groups defined by rs174548 (p=0.01184).

> $\blacksquare$  This does not tell us which groups are different! (Need to perform multiple comparisons! More soon…)

**Alternative form**:

(better if you will perform multiple comparisons)

 $>$  fit2 =  $lm(chol ~ -1 + factor(rs174548))$ **> summary(fit2) Call:**  $lm(formula = chol ~ \sim -1 + factor(rs174548))$ **Residuals: Min 1Q Median 3Q Max -64.06167 -15.91338 -0.06167 14.93833 59.13605 Coefficients: Estimate Std. Error t value Pr(>|t|) factor(rs174548)0 181.062 1.455 124.41 <2e-16 \*\*\* factor(rs174548)1 187.864 1.809 103.88 <2e-16 \*\*\* factor(rs174548)2 186.500 4.300 43.37 <2e-16 \*\*\* --- Signif. codes: 0** '**\*\*\***' **0.001** '**\*\***' **0.01** '**\***' **0.05** '**.**' **0.1** ' ' **1 Residual standard error: 21.93 on 397 degrees of freedom Multiple R-squared: 0.9861, Adjusted R-squared: 0.986 F-statistic: 9383 on 3 and 397 DF, p-value: < 2.2e-16 > anova(fit2) Analysis of Variance Table Response: chol Df Sum Sq Mean Sq F value Pr(>F) factor(rs174548) 3 13534205 4511402 9383.2 < 2.2e-16 \*\*\* Residuals 397 190875 481 --- Signif. codes: 0** '**\*\*\***' **0.001** '**\*\***' **0.01** '**\***' **0.05** '**.**' **0.1** ' ' **1** 

38

How about this one? How is rs174548 being treated now?

Compare model fit results from (fit1 & fit1.1).

```
39
Signif. codes: 0 '***' 0.001 '**' 0.01 '*' 0.05 '.' 0.1 ' ' 1 
> fit1.1 = lm(chol \sim rs174548)> summary(fit1.1)
Call:
lm(formula = chol \sim rs174548)Residuals:
    Min 1Q Median 3Q Max 
-64.575 -16.278 -0.575 15.120 60.722 
Coefficients:
            Estimate Std. Error t value Pr(>|t|) 
(Intercept) 181.575 1.411 128.723 < 2e-16 ***
rs174548 4.703 1.781 2.641 0.00858 ** 
---
Signif. codes: 0 '***' 0.001 '**' 0.01 '*' 0.05 '.' 0.1 ' ' 1 
Residual standard error: 21.95 on 398 degrees of freedom
Multiple R-squared: 0.01723, Adjusted R-squared: 0.01476 
F-statistic: 6.977 on 1 and 398 DF, p-value: 0.008583 
> anova(fit1.1)
Analysis of Variance Table
Response: chol
           Df Sum Sq Mean Sq F value Pr(>F) 
rs174548 1 3363 3363 6.9766 0.008583 **
Residuals 398 191827 482 
---
```
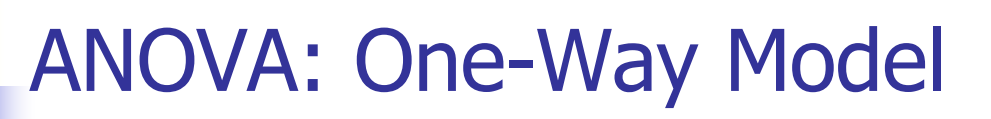

**> fit1.1 = lm(chol ~ rs174548) > summary(fit1.1) Call:**  $lm(formula = chol \sim rs174548)$ **Residuals: Min 1Q Median 3Q Max -64.575 -16.278 -0.575 15.120 60.722 Coefficients: Estimate Std. Error t value Pr(>|t|) (Intercept) 181.575 1.411 128.723 < 2e-16 \*\*\* rs174548 4.703 1.781 2.641 0.00858 \*\* Residual standard error: 21.95 on 398 degrees of freedom Multiple R-squared: 0.01723, Adjusted R-squared: 0.01476 F-statistic: 6.977 on 1 and 398 DF, p-value: 0.008583 > anova(fit1.1) Analysis of Variance Table Response: chol Df Sum Sq Mean Sq F value Pr(>F) rs174548 1 3363 3363 6.9766 0.008583 \*\* Residuals 398 191827 482** 

Model:  $E[Y|x] = \beta_0 + \beta_1x$ where Y: cholesterol, x: rs174548

- Interpretation of model parameters?
	- $\beta_0$ : mean cholesterol in the C/C group [estimate: 181.575 mg/dl]
	- $\blacksquare$   $\beta_1$ : mean cholesterol difference between  $C/G$  and  $C/C$  – or – between G/G and C/G groups [estimate: 4.703 mg/dl]
- **n** This model presumes differences between "consecutive" groups are the same (in this example, linear dose effect of allele) – more restrictive than the ANOVA model!

Back to the ANOVA model…

```
> fit1 = lm(chol ~ factor(rs174548))
> summary(fit1)
Call:
lm(formula = chol \sim factor(rsl74548))Residuals:
 Min 1Q Median 3Q Max 
-64.06167 -15.91338 -0.06167 14.93833 59.13605 
Coefficients:
                    Estimate Std. Error t value Pr(>|t|) 
(Intercept) 181.062 1.455 124.411 < 2e-16
factor(rs174548)1 6.802 2.321 2.930 0.00358 
factor(rs174548)2 5.438 4.540 1.198 0.23167 
---
Residual standard error: 21.93 on 397 degrees of freedom
Multiple R-squared: 0.0221, Adjusted R-squared: 0.01718 
F-statistic: 4.487 on 2 and 397 DF, p-value: 0.01184 
> anova(fit1)
Analysis of Variance Table
Response: chol
                    Df Sum Sq Mean Sq F value Pr(>F) 
factor(rs174548) 2 4314 2157 4.4865 0.01184 *
Residuals 397 190875 481 
---
```
We rejected the null hypothesis that the mean cholesterol levels are the same across groups defined by rs174548  $(p=0.01184)$ .

 $\blacksquare$  What are the groups with differences in means?

 MULTIPLE COMPARISONS (coming up)

## One-Way ANOVA allowing for unequal variances

We can also perform one-way ANOVA allowing for unequal variances (Welch's ANOVA):

```
> oneway.test(chol ~ factor(rs174548))
         One-way analysis of means (not assuming equal variances)
data: chol and factor(rs174548) 
F = 4.3258, num df = 2.000, denom df = 73.284, p-value = 0.01676
```
■ We reject the null hypothesis that the mean cholesterol levels are the same across groups defined by rs174548  $(p=0.01676)$ .

•What are the groups with differences in means?

MULTIPLE COMPARISONS (coming up)

## One-Way ANOVA with robust standard errors

### We can also use robust standard errors to get correct variance estimates:

```
\triangleright fit1 = lm(chol \sim factor(rsl74548))> summary(fit1)
Call:
lm(formula = chol \sim factor(rsl74548))Residuals:
 Min 1Q Median 3Q Max 
-64.06167 -15.91338 -0.06167 14.93833 59.13605 
Coefficients:
                  Estimate Std. Error t value Pr(>|t|)
(Intercept) 181.062 1.455 124.411 < 2e-16
factor(rs174548)1 6.802 2.321 2.930 0.00358 
factor(rs174548)2 5.438 4.540 1.198 0.23167
> lmtest::coeftest(fit1, vcov = sandwich::sandwich)
t test of coefficients:
                   Estimate Std. Error t value Pr(>|t|) 
(Intercept) 181.0617 1.4000 129.3283 < 2.2e-16 ***
factor(rs174548)1 6.8023 2.4020 2.8319 0.004863 ** 
factor(rs174548)2 5.4383 3.6243 1.5005 0.134272 
---
Signif. codes: 0 '***' 0.001 '**' 0.01 '*' 0.05 '.' 0.1 ' ' 1
```
43

# Kruskal-Wallis Test

**n** Non-parametric analogue to the one-way ANOVA

- **Based on ranks; does not require normality**
- **n** In our example:

```
> kruskal.test(chol ~ factor(rs174548))
         Kruskal-Wallis rank sum test
data: chol by factor(rs174548) 
Kruskal-Wallis chi-squared = 7.4719, df = 2, p-value = 0.02385
```
## **Conclusion:**

- **Evidence that the cholesterol distribution is not the same across** all groups.
- **Nith the global null rejected, you can also perform pairwise** comparisons (Wilcoxon rank sum), but adjust for multiplicities!

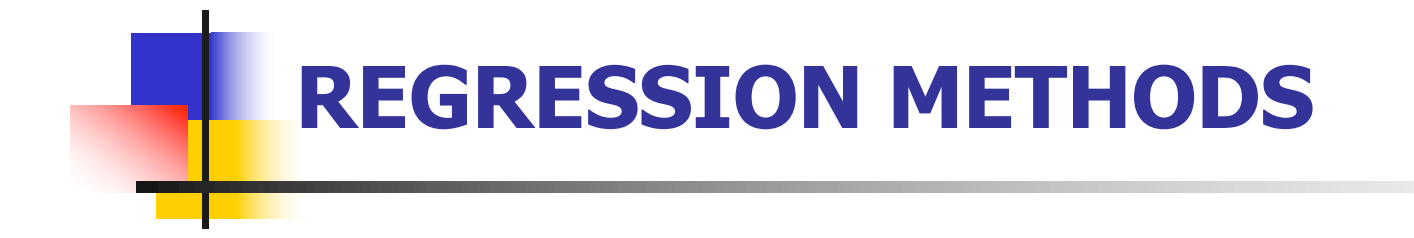

## MULTIPLE COMPARISONS

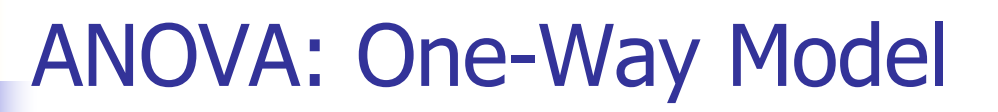

■ What are the groups with differences in means?

MULTIPLE COMPARISONS:

$$
\mu_0 = \mu_1?
$$
\n
$$
\mu_0 = \mu_2?
$$
\nPairwise comparisons\n
$$
\mu_1 = \mu_2?
$$

 $(\mu_1 + \mu_2)/2 = \mu_0$ ? —— Non-pairwise comparison

## Multiple Comparisons: Family-wise error rates

## **Illustrating the multiple comparison problem**

- **Truth: null hypotheses**
- **Tests: pairwise comparisons each at the 5% level.**

What is the probability of rejecting at least one?

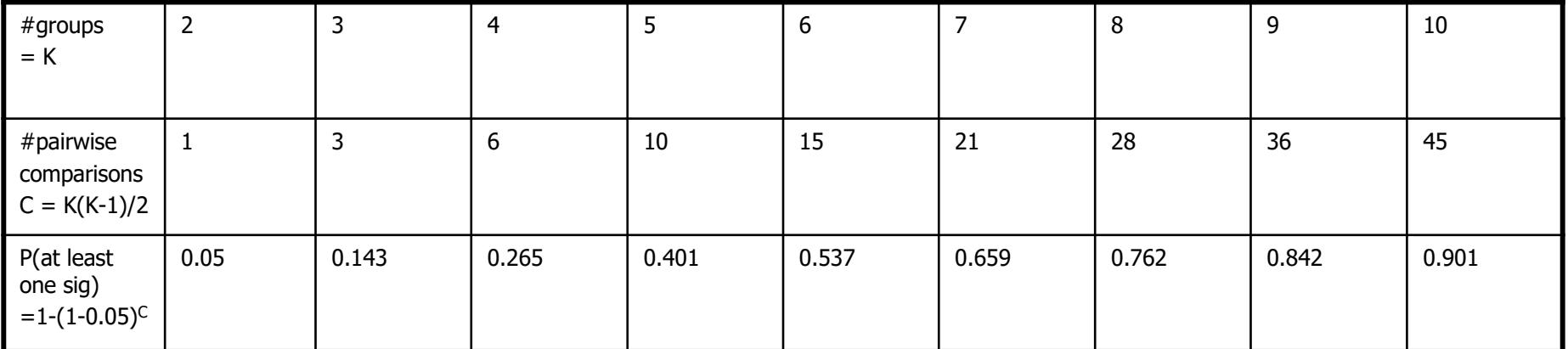

That is, if you have three groups and make pairwise comparisons, each at the 5% level, your familywise error rate (probability of making at least one false rejection) is over 14%!

Need to address this issue! Several methods!!!

- **n** Several methods:
	- **None (no adjustment)**
	- **Bonferroni**
	- **n** Holm
	- **Hochberg**
	- **-** Hommel
	- $-BH$
	- $BY$
	- <sup>n</sup> FDR

<sup>n</sup> …

Available in R

**Bonferroni** adjustment: for C tests performed, use level a/C (or multiply p-values by C).

- **n** Simple
- **n** Conservative
- **n** Must decide on number of tests beforehand
- **Nidely applicable**
- **n** Can be done without software!

- FDR (False Discovery Rate)
	- **Less conservative procedure for multiple comparisons**
	- **n** Among rejected hypotheses, FDR controls the expected proportion of incorrectly rejected null hypotheses (that is, type I errors).

### Multiple Comparisons **> ## call library for multiple comparisons > library(multcomp) > > ## fit model > fit2 = lm(chol ~ -1 + factor(rs174548)) > > ## all pairwise comparisons > ## -- first, define matrix of contrasts > M = contrMat(table(rs174548), type="Tukey") > M Multiple Comparisons of Means: Tukey Contrasts 0 1 2**  $1 - 0 -1 1 0$ **2 - 0 -1 0 1 2 - 1 0 -1 1 > > ## -- second, obtain estimates for multiple comparisons**  $> mc = q l h t (fit2, linfct = M)$ This option considers all pairwise comparisons

Stands for general linear hypothesis testing

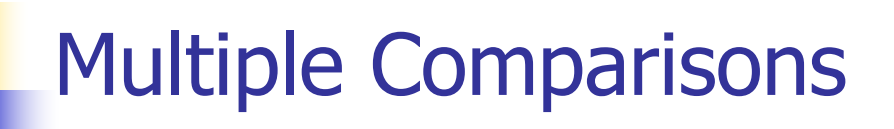

```
> ## -- third, adjust the p-values (or not) for multiple comparisons
> summary(mc, test=adjusted("none"))
         Simultaneous Tests for General Linear Hypotheses
Multiple Comparisons of Means: Tukey Contrasts
Fit: lm(formula = chol ~ -1 + factor(rsl74548))Linear Hypotheses:
           Estimate Std. Error t value Pr(>|t|) 
1 - 0 == 0 6.802 2.321 2.930 0.00358 **
2 - 0 == 0 5.438 4.540 1.198 0.23167 
2 - 1 == 0 -1.364 4.665 -0.292 0.77015 
---
Signif. codes: 0 '***' 0.001 '**' 0.01 '*' 0.05 '.' 0.1 ' ' 1 
(Adjusted p values reported -- none method)
```

```
> summary(mc, test=adjusted("bonferroni"))
         Simultaneous Tests for General Linear Hypotheses
Multiple Comparisons of Means: Tukey Contrasts
Fit: lm(formula = chol ~ -1 + factor(rsl74548))Linear Hypotheses:
           Estimate Std. Error t value Pr(>|t|) 
1 - 0 == 0 6.802 2.321 2.930 0.0107 *
2 - 0 == 0 5.438 4.540 1.198 0.6950 
2 - 1 == 0 -1.364 4.665 -0.292 1.0000 
---
Signif. codes: 0 '***' 0.001 '**' 0.01 '*' 0.05 '.' 0.1 ' ' 1 
(Adjusted p values reported -- bonferroni method)
```

```
Multiple Comparisons
> summary(mc, test=adjusted("fdr"))
         Simultaneous Tests for General Linear Hypotheses
Multiple Comparisons of Means: Tukey Contrasts
Fit: lm(formula = chol ~ -1 + factor(rsl74548))Linear Hypotheses:
           Estimate Std. Error t value Pr(>|t|) 
1 - 0 == 0 6.802 2.321 2.930 0.0107 *
2 - 0 == 0 5.438 4.540 1.198 0.3475 
2 - 1 == 0 -1.364 4.665 -0.292 0.7702 
---
Signif. codes: 0 '***' 0.001 '**' 0.01 '*' 0.05 '.' 0.1 ' ' 1 
(Adjusted p values reported -- fdr method)
```
- **Nhat about using other adjustment methods?** 
	- **For example, we used:** 
		- > summary(mc, test=adjusted("bonferroni"))

(all pairwise comparisons, with Bonferroni adjustment)

> summary(mc, test=adjusted("fdr"))

(all pairwise comparisons, with FDR adjustment)

- **n** Other options are:
	- <sup>n</sup> summary(mc, test=adjusted("holm"))
	- <sup>n</sup> summary(mc, test=adjusted("hochberg"))
	- <sup>n</sup> summary(mc, test=adjusted("hommel"))
	- <sup>n</sup> summary(mc, test=adjusted("BH"))
	- <sup>n</sup> summary(mc, test=adjusted("BY"))

Results, in this particular example, are basically the same, but they don't need to be! Different criteria could lead to different results!

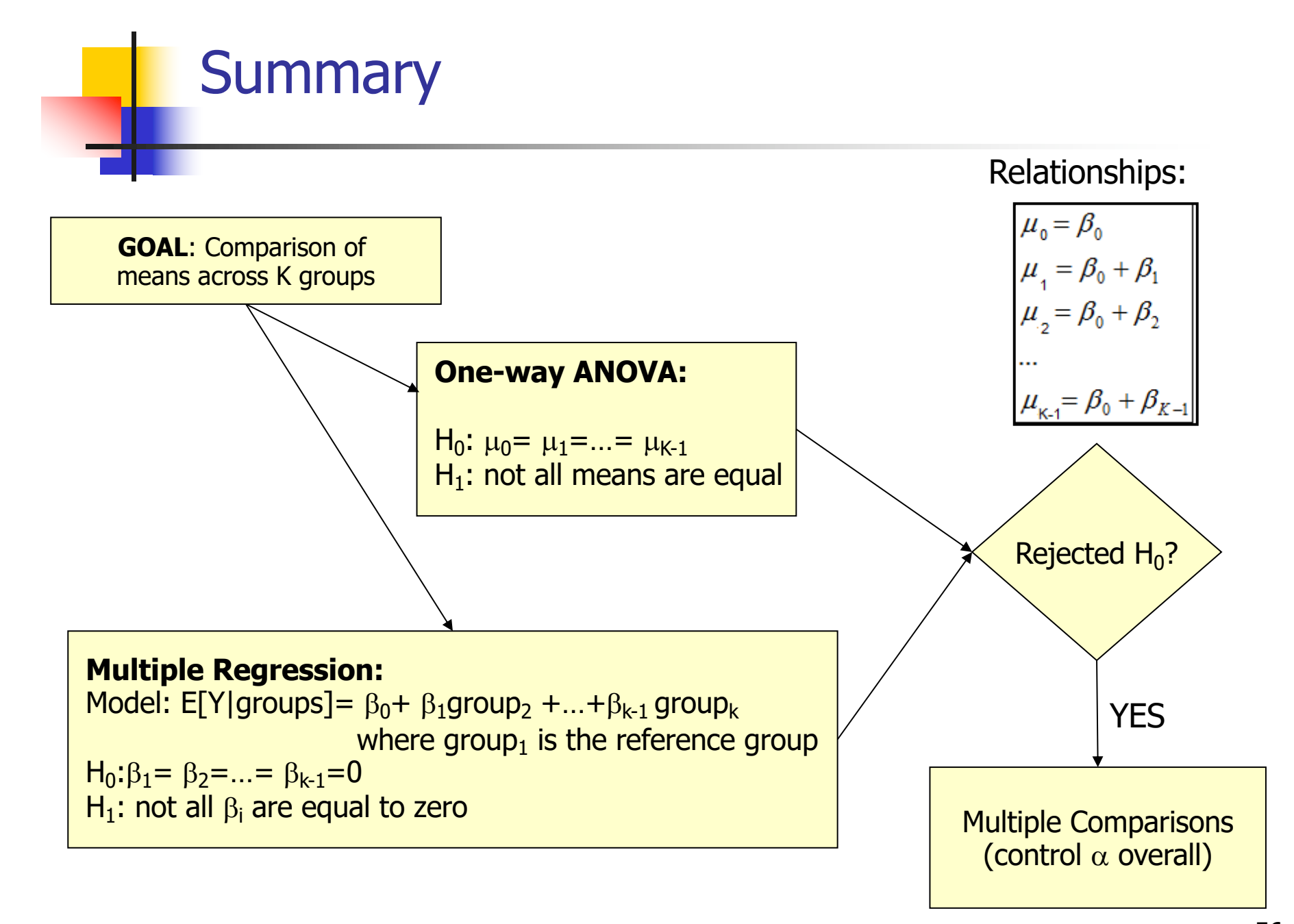

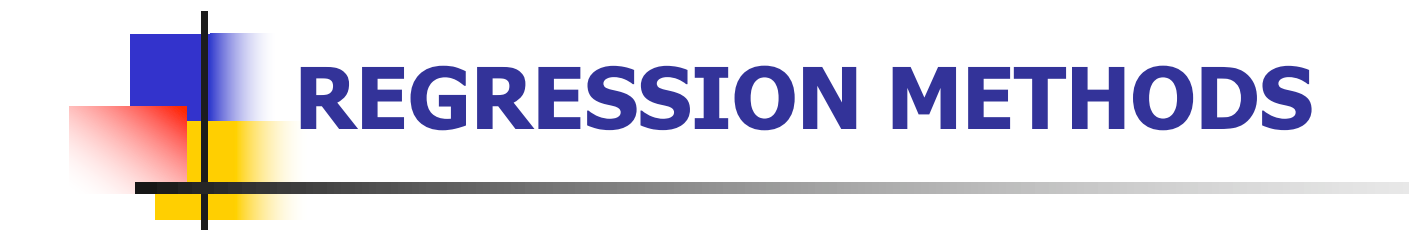

## Two-way ANOVA models

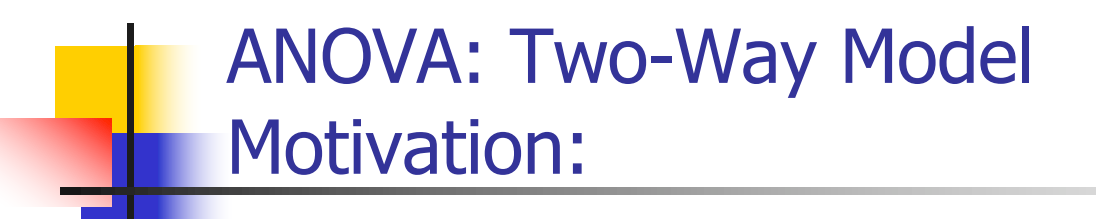

- **n** Scientific question:
	- Assess the effect of rs174548 and diabetes on cholesterol levels.

- Factors: A and B
- <sup>n</sup> Goals:
	- $\blacksquare$  Test for main effect of A
	- **Test for main effect of B**
	- **n** Test for interaction effect of A and B

■ To simplify discussion, assume that factor A has three levels, while factor B has two levels

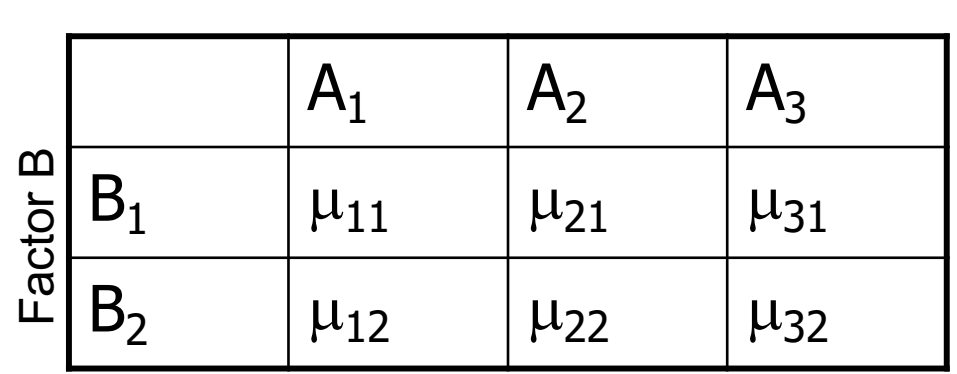

Factor A

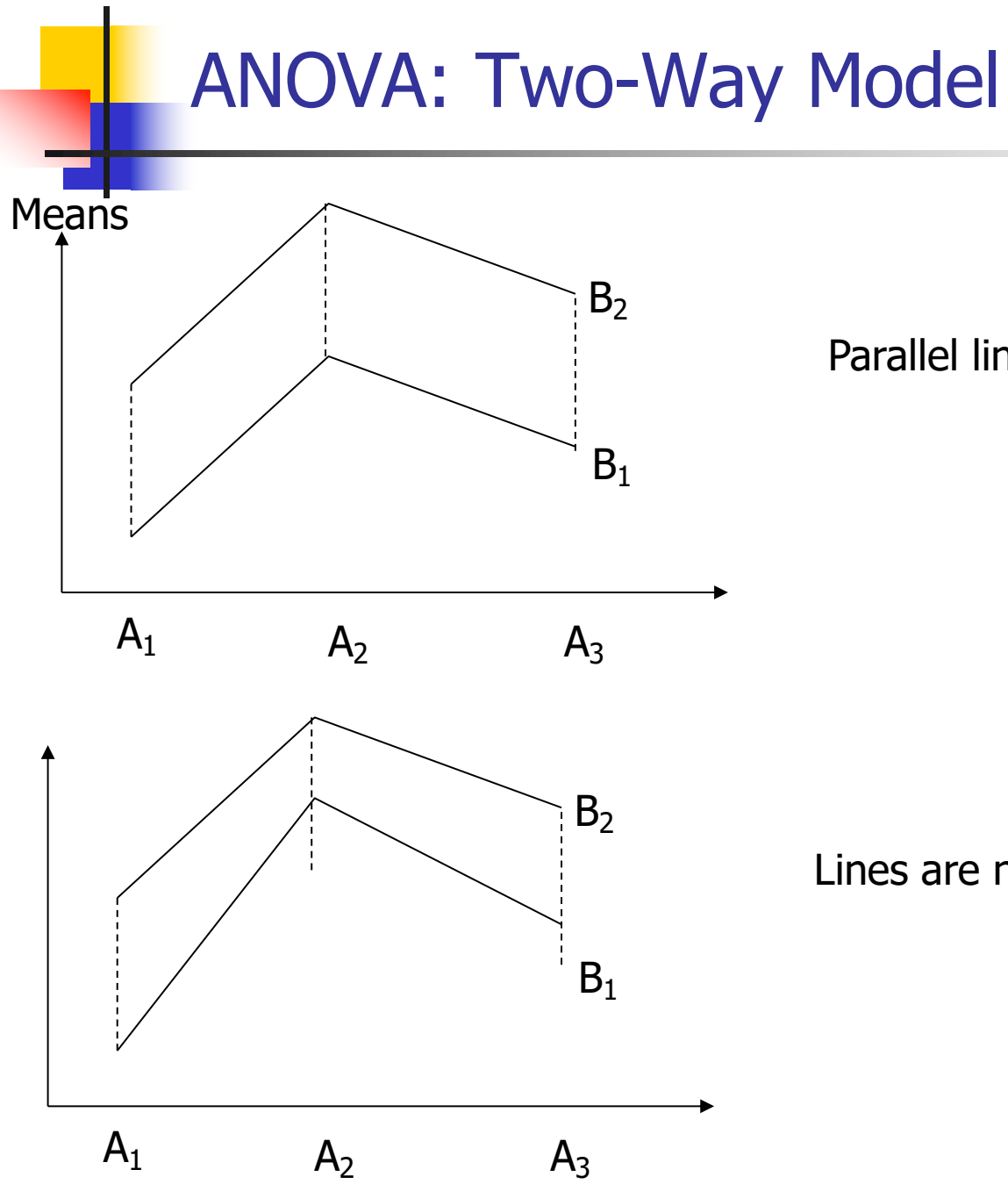

Parallel lines = No interaction

Lines are not parallel  $=$  Interaction

61

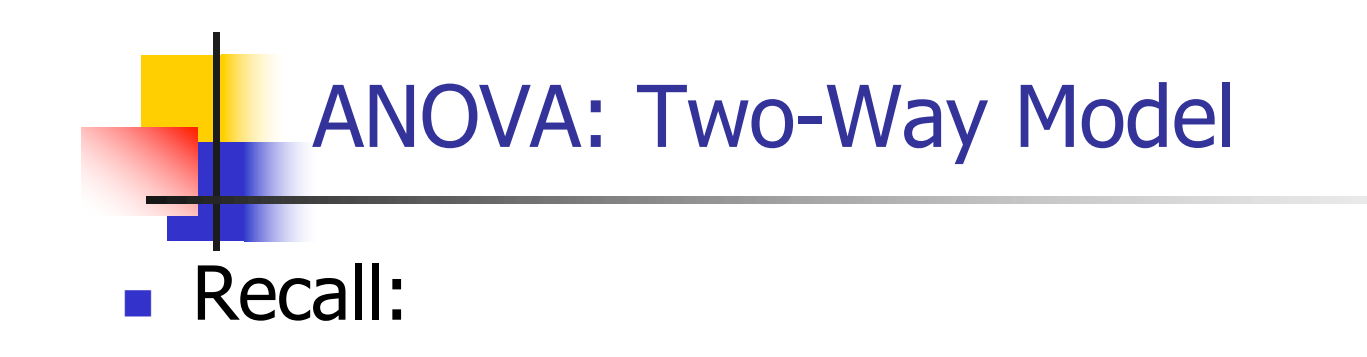

- **Example 1** Categorical variables can be represented with "dummy" variables
- Interactions are represented with "cross-products"

**n** Model 1:

 $E[Y|A_2, A_3, B_2] = \beta_0 + \beta_1A_2 + \beta_2A_3 + \beta_3B_2.$ 

**No. 2018** What are the means in each combination-group?

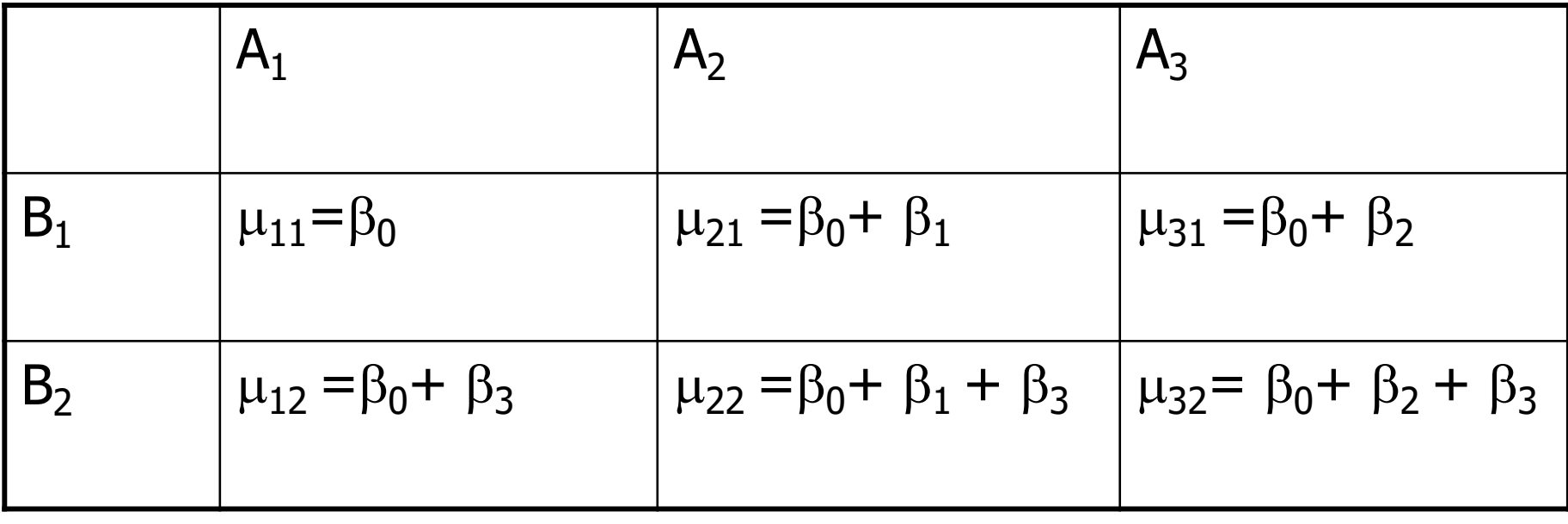

Model 1:

 $E[Y|A_2, A_3, B_2] = \beta_0 + \beta_1 A_2 + \beta_2 A_3 + \beta_3 B_2.$ 

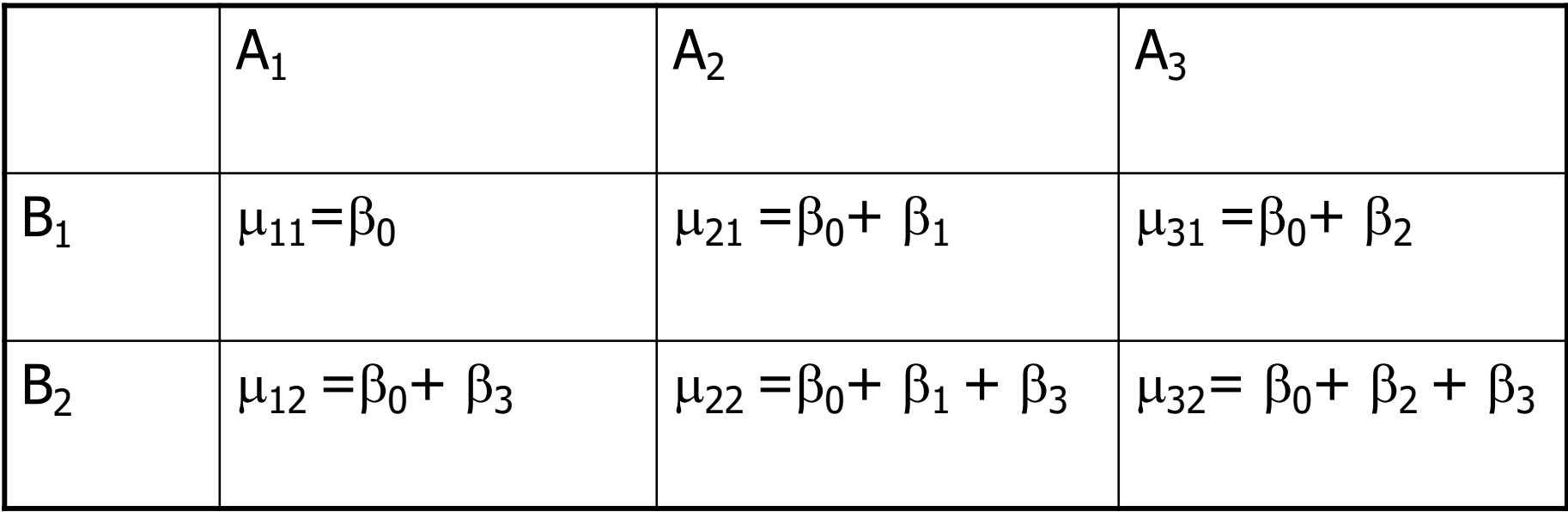

### **Model with no interaction**:

- •Difference in means between groups defined by factor B does not depend on the level of factor A.
- •Difference in means between groups defined by factor A does not depend on the level of factor B.

**n** Model 2:

 $E[Y|A_2, A_3, B_2] = \beta_0 + \beta_1A_2 + \beta_2A_3 + \beta_3B_2 + \beta_4A_2B_2 + \beta_5A_3B_2$ 

**No. 2018** What are the means in each combination-group?

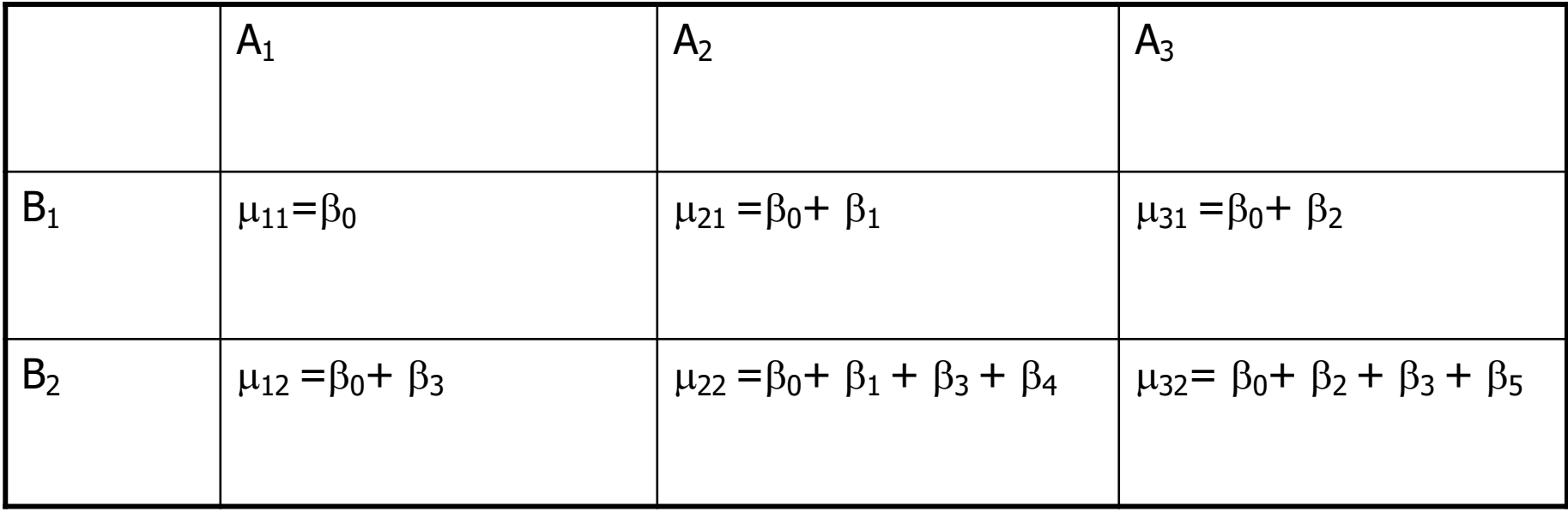

## **n** Three (possible) tests

- **n** Interaction of A and B (may want to start here)
	- **Rejection would imply that differences between means of A** depends on the level of B (and vice-versa) so stop
- $\blacksquare$  Main effect of A
	- **Test only if no interaction**
- $\blacksquare$  Main effect of B
	- **Test only if no interaction**

[ Note: If you have one observation per cell, you cannot test interaction! ]

**n** Model without interaction  $E[Y|A_2, A_3, B_2] = \beta_0 + \beta_1A_2 + \beta_2A_3 + \beta_3B_2.$ 

How do we test for main effect of factor A? H<sub>0</sub>:  $\beta_1 = \beta_2 = 0$  vs. H<sub>1</sub>:  $\beta_1$  or  $\beta_2$  not zero

How do we test for main effect of factor B?  $H_0$ :  $\beta_3=0$  vs.  $H_1$ :  $\beta_3$  not zero

**n** Model with interaction:

 $E[Y|A_2, A_3, B_2] = \beta_0 + \beta_1A_2 + \beta_2A_3 + \beta_3B_2 + \beta_4A_2B_2 + \beta_5A_3B_2$ 

How do we test for interactions?

$$
\begin{cases}\nH_0: \beta_4 = \beta_5 = 0 & \text{vs.} \\
H_1: \beta_4 & \text{or } \beta_5 \text{ not zero}\n\end{cases}
$$

IMPORTANT:

If you reject the null, do not test main effects!!!

### ANOVA: Two-Way Model (without interaction)

```
> fit1 = lm(chol \sim factor(DM) + factor(rsl74548))> summary(fit1)
Call:
lm(formula = chol ~ \sim ~ factor(DM) ~ + ~ factor(rs174548))Residuals:
     Min 1Q Median 3Q Max 
-66.6534 -14.4633 -0.6008 15.4450 57.6350 
Coefficients:
                    Estimate Std. Error t value Pr(>|t|) 
(Intercept) 175.365 1.786 98.208 < 2e-16 ***
factor(DM)1 11.053 2.126 5.199 3.22e-07 ***
factor(rs174548)1 7.236 2.250 3.215 0.00141 ** 
factor(rs174548)2 5.184 4.398 1.179 0.23928 
---
Signif. codes: 0 '***' 0.001 '**' 0.01 '*' 0.05 '.' 0.1 ' ' 1 
Residual standard error: 21.24 on 396 degrees of freedom
Multiple R-squared: 0.08458, Adjusted R-squared: 0.07764 
F-statistic: 12.2 on 3 and 396 DF, p-value: 1.196e-07 
> fit0 = \text{lm}(\text{chol} \sim \text{factor}(\text{DM}))> anova(fit0,fit1)
Analysis of Variance Table
Model 1: chol ~ factor(DM)
Model 2: chol ~ factor(DM) + factor(rs174548)
  Res.Df RSS Df Sum of Sq F Pr(>F) 
1 398 183480 
2 396 178681 2 4799.1 5.318 0.005259 **
```
69

## ANOVA: Two-Way Model (without interaction)

```
\frac{\text{dist}}{\text{dist}} = \text{Im}(\text{chol} \sim \text{factor}(\text{DM}) + \text{factor}(\text{rs174548})).> summary(fit1)
Call:
lm(formula = chol \sim factor(DM) + factor(rsl74548))Residuals:
     Min 1Q Median 3Q Max 
-66.653 -14.463 -0.601 15.445 57.635 
Coefficients:
                   Estimate Std. Error t value Pr(>|t|) 
(Intercept) 175.365 1.786 98.208 < 2e-16 ***
factor(DM)1 11.053 2.126 5.199 3.22e-07 ***
factor(rs174548)1 7.236 2.250 3.215 0.00141 ** 
factor(rs174548)2 5.184 4.398 1.179 0.23928 
---
Signif. codes: 0 '***' 0.001 '**' 0.01 '*' 0.05 '.' 0.1 ' ' 1
Residual standard error: 21.24 on 396 degrees of freedom
Multiple R-squared: 0.08458, Adjusted R-squared: 
0.07764 
F-statistic: 12.2 on 3 and 396 DF, p-value: 1.196e-07
> anova(fit0,fit1)
Analysis of Variance Table
Model 1: chol ~ factor(DM)
Model 2: chol ~ factor(DDM) + factor(rs174548)
   Res.Df RSS Df Sum of Sq F Pr(>F) 
1 398 183480 
2 396 178681 2 4799.1 5.318 0.005259 **
```
- **n** Interpretation of results:
	- Estimated mean cholesterol for people without diabetes in C/C group: 175.365 mg/dl
	- <sup>n</sup> Estimated difference in mean cholesterol levels between people with and without diabetes adjusted by genotype: 11.053 mg/dl
	- Estimated difference in mean cholesterol levels between C/G and C/C groups adjusted by diabetes status: 7.236 mg/dl
	- Estimated difference in mean cholesterol levels between G/G and C/C groups adjusted by diabetes status: 5.184 mg/dl
	- There is evidence that cholesterol is associated with diabetes (p< 0.001).
	- There is evidence that cholesterol is associated with genotype (p=0.005)

## ANOVA: Two-Way Model (without interaction)

## **n** In words:

- **Adjusting for diabetes status, the difference in mean** cholesterol comparing C/G to C/C is 7.236 and comparing G/G to C/C is 5.184.
	- This difference does not depend on diabetes status
		- $\blacksquare$  (this is because the model does not have an interaction between diabetes and genotype!)

## ANOVA: Two-Way Model (with interaction)

```
\frac{\text{dist2}}{\text{dist2}} = \text{Im}(\text{chol} \sim \text{factor}(\text{DM}) \star \text{factor}(\text{rs174548}))> summary(fit2)
Call:
lm(formula = chol \sim factor(DM) * factor(rs174548))Residuals:
    Min 1Q Median 3Q Max 
-70.529 -13.604 -0.974 14.171 54.882 
Coefficients:
                             Estimate Std. Error t value Pr(>|t|) 
(Intercept) 178.1182 2.0089 88.666 < 2e-16 ***
factor(DM)1 5.7109 2.7982 2.041 0.04192 * 
factor(rs174548)1 0.9597 3.1306 0.307 0.75933 
factor(rs174548)2 -0.2015 6.4053 -0.031 0.97492 
factor(DM)1:factor(rs174548)1 12.7398 4.4650 2.853 0.00456 ** 
factor(DM)1:factor(rs174548)2 10.2296 8.7482 1.169 0.24297 
---
Signif. codes: 0 '***' 0.001 '**' 0.01 '*' 0.05 '.' 0.1 ' ' 1
Residual standard error: 21.07 on 394 degrees of freedom
Multiple R-squared: 0.1039, Adjusted R-squared: 0.09257 
F-statistic: 9.14 on 5 and 394 DF, p-value: 3.062e-08
```
# ANOVA: Two-Way Model

**n** Model 2:

 $E[Y|A_2, A_3, B_2] = \beta_0 + \beta_1A_2 + \beta_2A_3 + \beta_3B_2 + \beta_4A_2B_2 + \beta_5A_3B_2$ 

**No. 2018** What are the means in each combination-group?

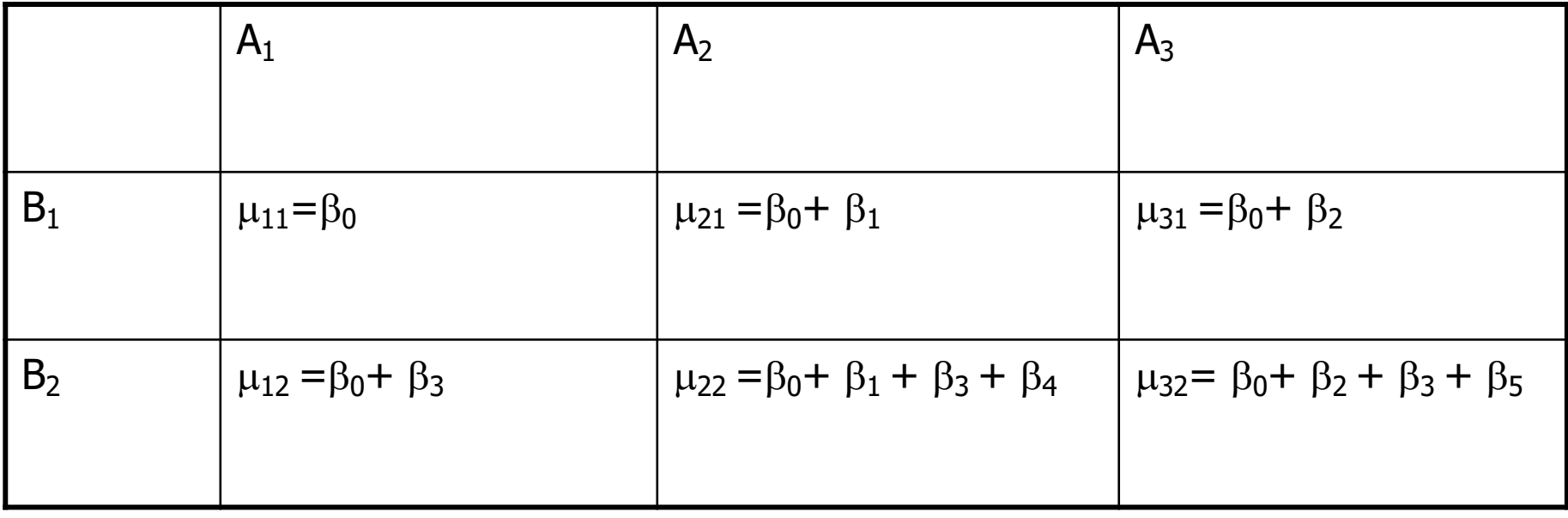

## ANOVA: Model comparison

```
> anova(fit1,fit2)
Analysis of Variance Table
Model 1: chol ~ factor(DM) + factor(rs174548)
Model 2: chol ~ factor(DM) * factor(rs174548)
  Res.Df RSS Df Sum of Sq F Pr(>F) 
1 396 178681 
2 394 174902 2 3779 4.2564 0.01483 *
---
Signif. codes: 0 '***' 0.001 '**' 0.01 '*' 0.05 '.' 0.1 ' ' 1
```
#### ANOVA: Two-Way Model (with interaction)

75  $\frac{\text{dist}(2) = \text{Im}( \text{chol} \cdot \text{factor}(DM) \cdot \text{factor}(rsl74548))}{\text{dist}(m)}$ **> summary(fit2) Call:**  $lm(formula = chol \sim factor(DM) * factor(rs174548))$ **Residuals: Min 1Q Median 3Q Max -70.529 -13.604 -0.974 14.171 54.882 Coefficients: Estimate Std. Error t value Pr(>|t|) (Intercept) 178.1182 2.0089 88.666 < 2e-16 \*\*\* factor(DM)1 5.7109 2.7982 2.041 0.04192 \* factor(rs174548)1 0.9597 3.1306 0.307 0.75933 factor(rs174548)2 -0.2015 6.4053 -0.031 0.97492 factor(DM)1:factor(rs174548)1 12.7398 4.4650 2.853 0.00456 \*\* factor(DM)1:factor(rs174548)2 10.2296 8.7482 1.169 0.24297 --- Signif. codes: 0 '\*\*\*' 0.001 '\*\*' 0.01 '\*' 0.05 '.' 0.1 ' ' 1 Residual standard error: 21.07 on 394 degrees of freedom Multiple R-squared: 0.1039, Adjusted R-squared: 0.09257 F-statistic: 9.14 on 5 and 394 DF, p-value: 3.062e-08** Interpretation of results: Estimated mean cholesterol for people without diabetes in C/C group: 178.12 mg/dl <sup>n</sup> Estimated mean cholesterol for people with diabetes in C/C group:  $(178.12 + 5.7109)$  mg/dl <sup>n</sup> Estimated mean cholesterol for people without diabetes in C/G group: (178.12 +0.9597) mg/dl <sup>n</sup> Estimated mean cholesterol for people with diabetes in C/G group:  $(178.12 + 5.7109 + 0.9597 +$ 12.7398) mg/dl <sup>n</sup> … There is evidence for an interaction between diabetes and genotype  $(p= 0.015)$ **> anova(fit1,fit2) Analysis of Variance Table Model 1: chol ~ factor(DM) + factor(rs174548) Model 2: chol ~ factor(DM) \* factor(rs174548) Res.Df RSS Df Sum of Sq F Pr(>F) 1 396 178681 2 394 174902 2 3779 4.2564 0.01483 \* --- Signif. codes: 0** '**\*\*\***' **0.001** '**\*\***' **0.01** '**\***' **0.05** '**.**' **0.1** ' ' **1**

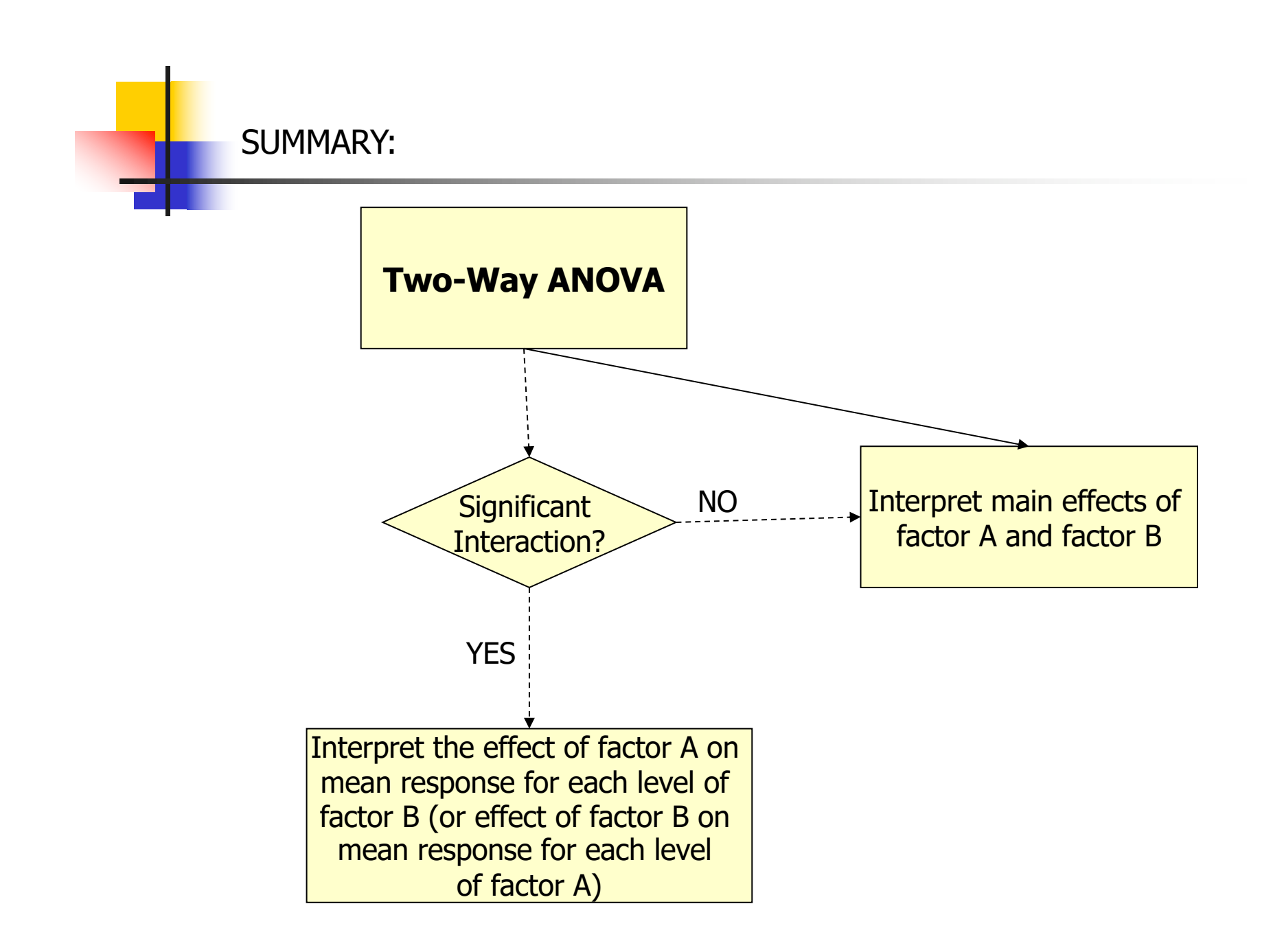

ANalysis of COVAriance Models (ANCOVA) Motivation:

- **n** Scientific question:
	- **n** Assess the effect of rs174548 on cholesterol levels adjusting for age

# ANalysis of COVAriance Models (ANCOVA)

- <sup>n</sup> ANOVA with one or more continuous variables
	- **Equivalent to regression with "dummy" variables and** continuous variables
	- **Primary comparison of interest is across k groups** defined by a categorical variable, but the k groups may differ on some other potential predictor or confounder variables (also called covariates).

### ANalysis of COVAriance Models (ANCOVA)

- To facilitate discussion assume
	- **Notal Y: continuous response (e.g. cholesterol)**
	- $\blacksquare$  X: continuous variable (e.g. age)
	- Z: dummy variable (e.g. indicator of C/G or G/G versus C/C)

$$
\text{Model:} \quad Y = \beta_0 + \beta_1 X + \beta_2 Z + \beta_3 \overline{XZ} + \varepsilon
$$

Interaction term

Note that:

$$
Z = 0 \Rightarrow E[Y | X, Z = 0] = \beta_0 + \beta_1 X
$$
  

$$
Z = 1 \Rightarrow E[Y | X, Z = 1] = (\beta_0 + \beta_2) + (\beta_1 + \beta_3)X
$$

This model allows for different intercepts/slopes for each group.

- **Testing coincident lines:**  $H_0: \beta_2 = 0, \beta_3 = 0$ 
	- **n** Compares overall model with reduced model

$$
Y = \beta_0 + \beta_1 X + \varepsilon
$$

- **Testing parallelism:**  $H_0: \beta_3 = 0$ 
	- **n** Compares overall model with reduced model

$$
Y = \beta_0 + \beta_1 X + \beta_2 Z + \varepsilon
$$

```
\frac{\text{dist}}{\text{dist}} = \text{Im}(\text{chol} \sim \text{factor}(\text{rs174548}))> summary(fit0)
Call:
lm(formula = chol \sim factor(rsl74548))Residuals:
       Min 1Q Median 3Q Max 
-64.06167 -15.91338 -0.06167 14.93833 59.13605 
Coefficients:
                     Estimate Std. Error t value Pr(>|t|) 
(Intercept) 181.062 1.455 124.411 < 2e-16 ***
factor(rs174548)1 6.802 2.321 2.930 0.00358 ** 
factor(rs174548)2 5.438 4.540 1.198 0.23167 
---
Signif. codes: 0 '***' 0.001 '**' 0.01 '*' 0.05 '.' 0.1 ' ' 1 
Residual standard error: 21.93 on 397 degrees of freedom
Multiple R-squared: 0.0221, Adjusted R-squared: 0.01718 
F-statistic: 4.487 on 2 and 397 DF, p-value: 0.01184 
> anova(fit0)
Analysis of Variance Table
Response: chol
                     Df Sum Sq Mean Sq F value Pr(>F) 
factor(rs174548) 2 4314 2157 4.4865 0.01184 *
Residuals 397 190875 481 
---
Signif. codes: 0 '***' 0.001 '**' 0.01 '*' 0.05 '.' 0.1 ' ' 1
```
81

```
\frac{\text{dist1}}{\text{dist2}} = \text{Im}(\text{chol} \sim \text{factor}(\text{rs174548}) + \text{age})> summary(fit1)
Call:
lm(formula = chol \sim factor(rsl74548) + age)Residuals:
     Min 1Q Median 3Q Max 
-57.2089 -14.4293 0.4443 14.2652 55.8985 
Coefficients:
                      Estimate Std. Error t value Pr(>|t|) 
(Intercept) 163.28125 4.36422 37.414 < 2e-16 ***
factor(rs174548)1 7.30137 2.27457 3.210 0.00144 ** 
factor(rs174548)2 5.08431 4.44331 1.144 0.25321 
age 0.32140 0.07457 4.310 2.06e-05 ***
Residual standard error: 21.46 on 396 degrees of freedom
Multiple R-squared: 0.06592, Adjusted R-squared: 0.05884 
F-statistic: 9.316 on 3 and 396 DF, p-value: 5.778e-06 
> anova(fit0,fit1)
Analysis of Variance Table
Model 1: chol ~ factor(rs174548)
Model 2: chol ~ factor(rs174548) + age
   Res.Df RSS Df Sum of Sq F Pr(>F) 
1 397 190875 
2 396 182322 1 8552.9 18.577 2.062e-05 ***
---
Signif. codes: 0 '***' 0.001 '**' 0.01 '*' 0.05 '.' 0.1 ' ' 1
```
82

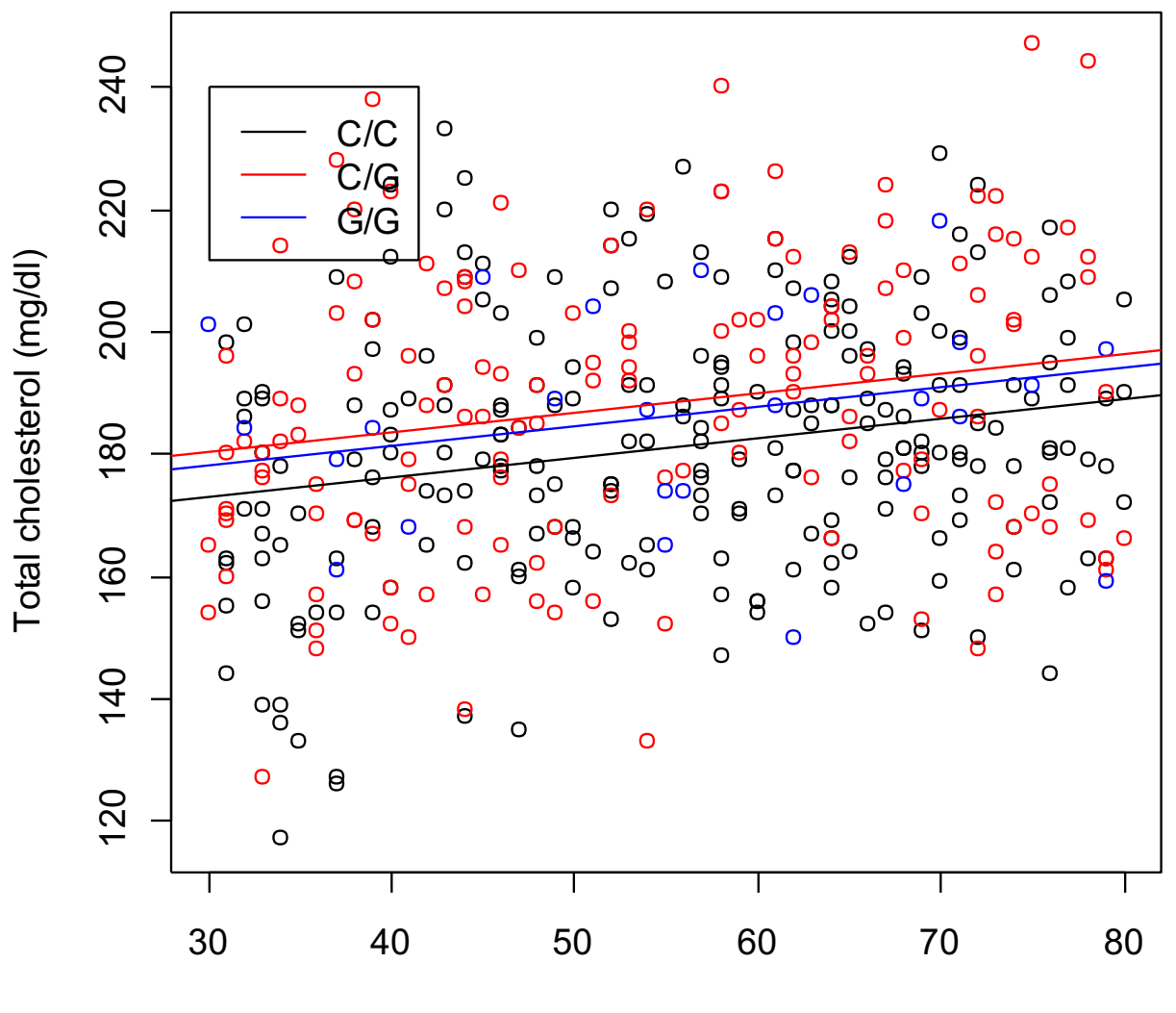

Age (years)

```
\frac{\text{dist2}}{\text{dist2}} = \text{Im}(\text{chol} \sim \text{factor}(\text{rs174548}) \star \text{age})> summary(fit2)
Call:
lm(formula = chol \sim factor(rsl74548) * age)Residuals:
     Min 1Q Median 3Q Max 
-57.5425 -14.3002 0.7131 14.2138 55.7089 
Coefficients:
                         Estimate Std. Error t value Pr(>|t|) 
(Intercept) 164.14677 5.79545 28.323 < 2e-16 ***
factor(rs174548)1 3.42799 8.79946 0.390 0.69707 
factor(rs174548)2 16.53004 18.28067 0.904 0.36642 
age 0.30576 0.10154 3.011 0.00277 ** 
factor(rs174548)1:age 0.07159 0.15617 0.458 0.64692 
factor(rs174548)2:age -0.20255 0.31488 -0.643 0.52043 
Residual standard error: 21.49 on 394 degrees of freedom
Multiple R-squared: 0.06777, Adjusted R-squared: 0.05594 
F-statistic: 5.729 on 5 and 394 DF, p-value: 4.065e-05
```

```
Test of 
                                                                             coincident 
                                                                             lines
\frac{\text{dist}}{\text{dist}} = \text{Im}(\text{chol} \sim \text{age})> summary(fit0)
Call:
lm(formula = chol ~ \sim age)Residuals:
     Min 1Q Median 3Q Max 
-60.453 -14.643 -0.022 14.659 58.995 
Coefficients:
              Estimate Std. Error t value Pr(>|t|) 
(Intercept) 166.90168 4.26488 39.134 < 2e-16 ***
age 0.31033 0.07524 4.125 4.52e-05 ***
---
Signif. codes: 0 '***' 0.001 '**' 0.01 '*' 0.05 '.' 0.1 ' ' 1
Residual standard error: 21.69 on 398 degrees of freedom
Multiple R-squared: 0.04099, Adjusted R-squared: 0.03858 
F-statistic: 17.01 on 1 and 398 DF, p-value: 4.522e-05
> anova(fit0,fit2)
Analysis of Variance Table
Model 1: chol ~ age
Model 2: chol ~ factor(rs174548) * age
   Res.Df RSS Df Sum of Sq F Pr(>F) 
1 398 187187 
2 394 181961 4 5226.6 2.8293 0.02455 *
---
Signif. codes: 0 '***' 0.001 '**' 0.01 '*' 0.05 '.' 0.1 ' ' 1
```
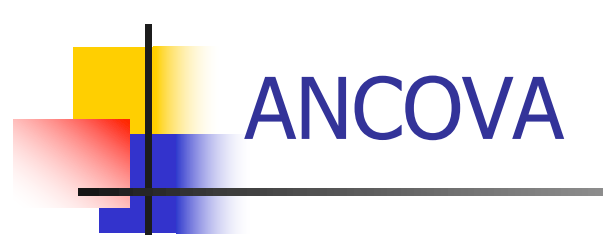

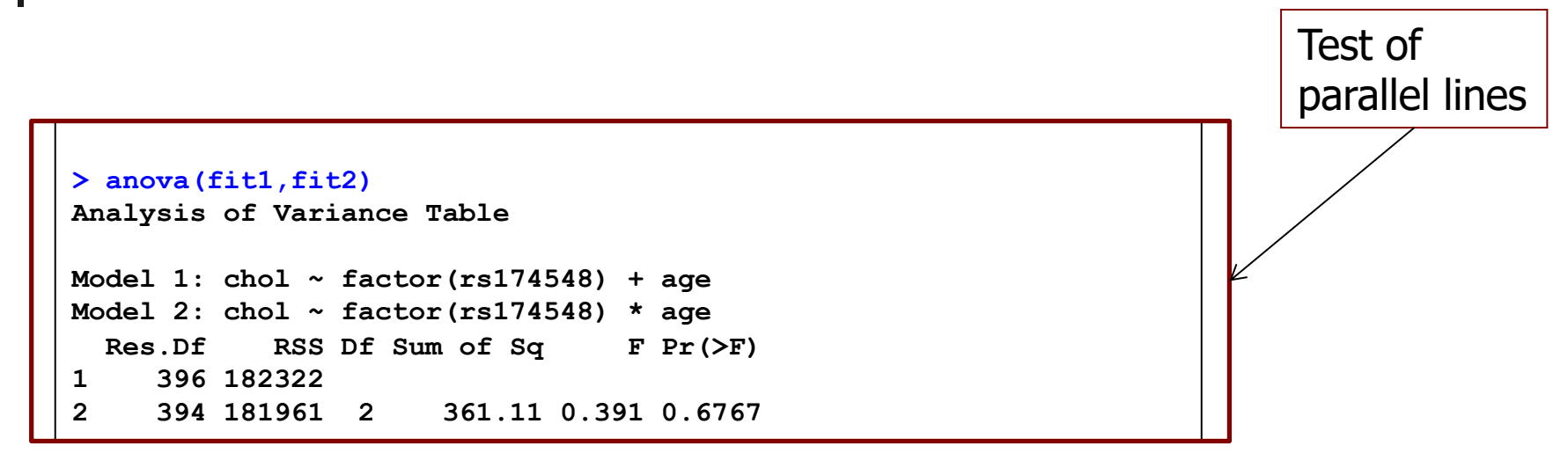

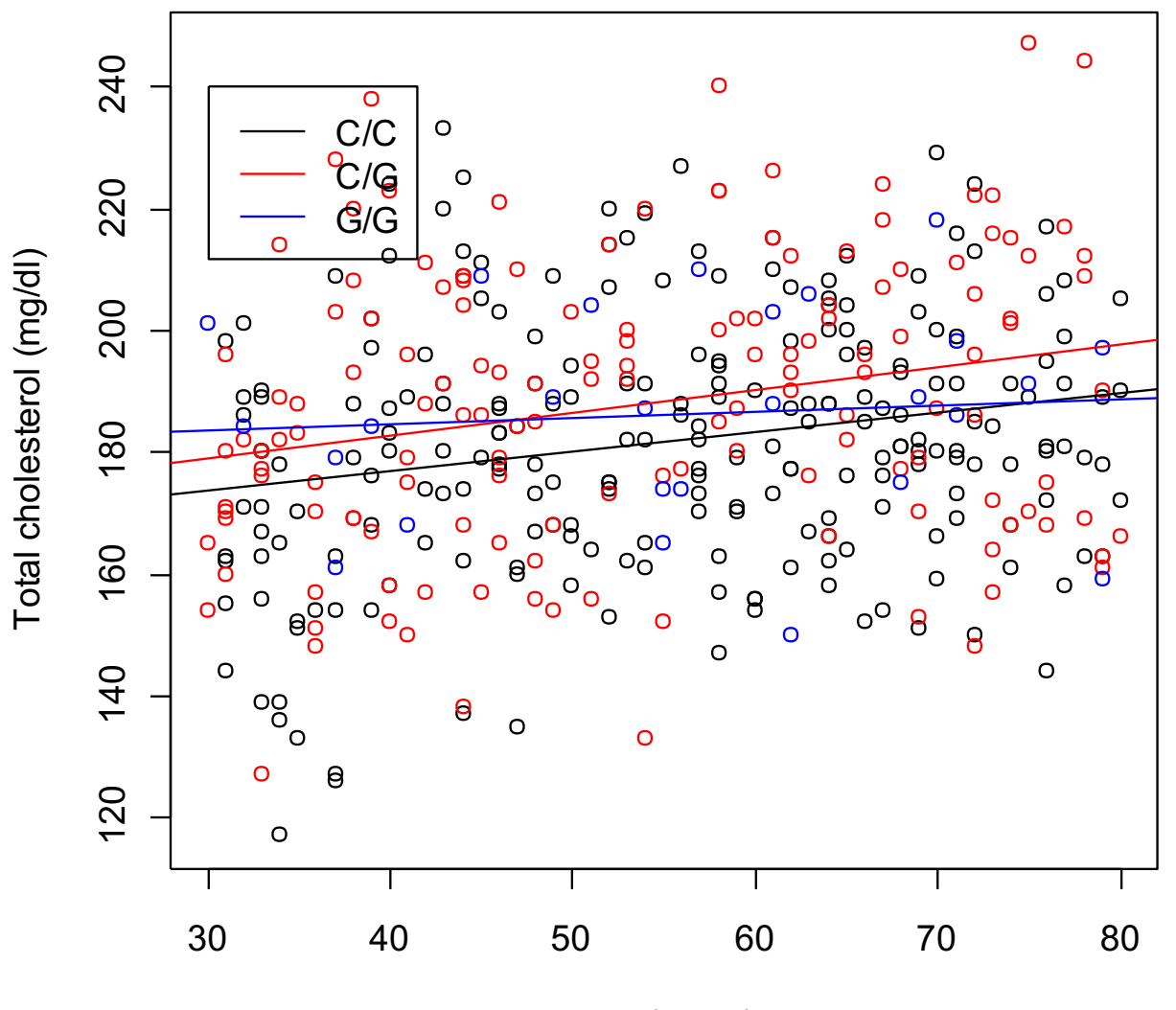

Age (years)

**n** In summary:

If the slopes are not equal, then age is an effect modifier

$$
E[Y \mid x, z] = \beta_0 + \beta_1 x + \beta_2 (CG) + \beta_3 (GG) + \n\beta_4 (x * CG) + \beta_5 (x * GG)
$$

If the slopes are the same,

$$
E[Y \mid x, z] = \beta_0 + \beta_1 x + \beta_2 (CG) + \beta_3 (GG)
$$

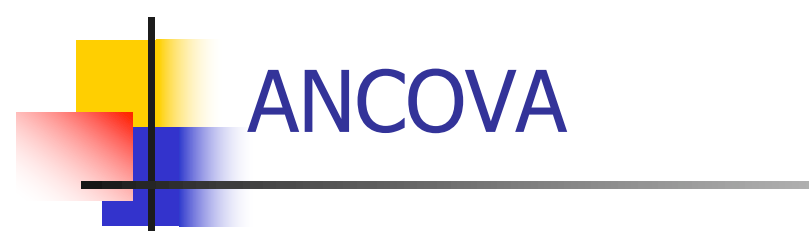

 $\blacksquare$  If the slopes are the same,

$$
E[Y \mid x, z] = \beta_0 + \beta_1 x + \beta_2 (CG) + \beta_3 (GG)
$$

- nthen one can obtain adjusted means for the three genotypes using the mean age over all groups
	- For example, the adjusted means for the three groups would be

$$
\overline{Y}_1(\text{adj}) = \hat{\beta}_0 + \overline{x}\hat{\beta}_1
$$
\n
$$
\overline{Y}_2(\text{adj}) = (\hat{\beta}_0 + \hat{\beta}_2) + \overline{x}\hat{\beta}_1
$$
\n
$$
\overline{Y}_3(\text{adj}) = (\hat{\beta}_0 + \hat{\beta}_3) + \overline{x}\hat{\beta}_1
$$

```
> ## mean cholesterol for different genotypes adjusted by age
> predict(fit1, new=data.frame(age=mean(age),rs174548=0))
1
180.9013 
> predict(fit1, new=data.frame(age=mean(age),rs174548=1))
1
188.2026 
> predict(fit1, new=data.frame(age=mean(age),rs174548=2))
1
185.9856 
> ## mean cholesterol for different genotypes adjusted by age
> mean(predict(fit1, new=data.frame(age=age,rs174548=0)))
180.9013 
> mean(predict(fit1, new=data.frame(age=age,rs174548=1)))
188.2026 
> mean(predict(fit1, new=data.frame(age=age,rs174548=2)))
185.9856
```
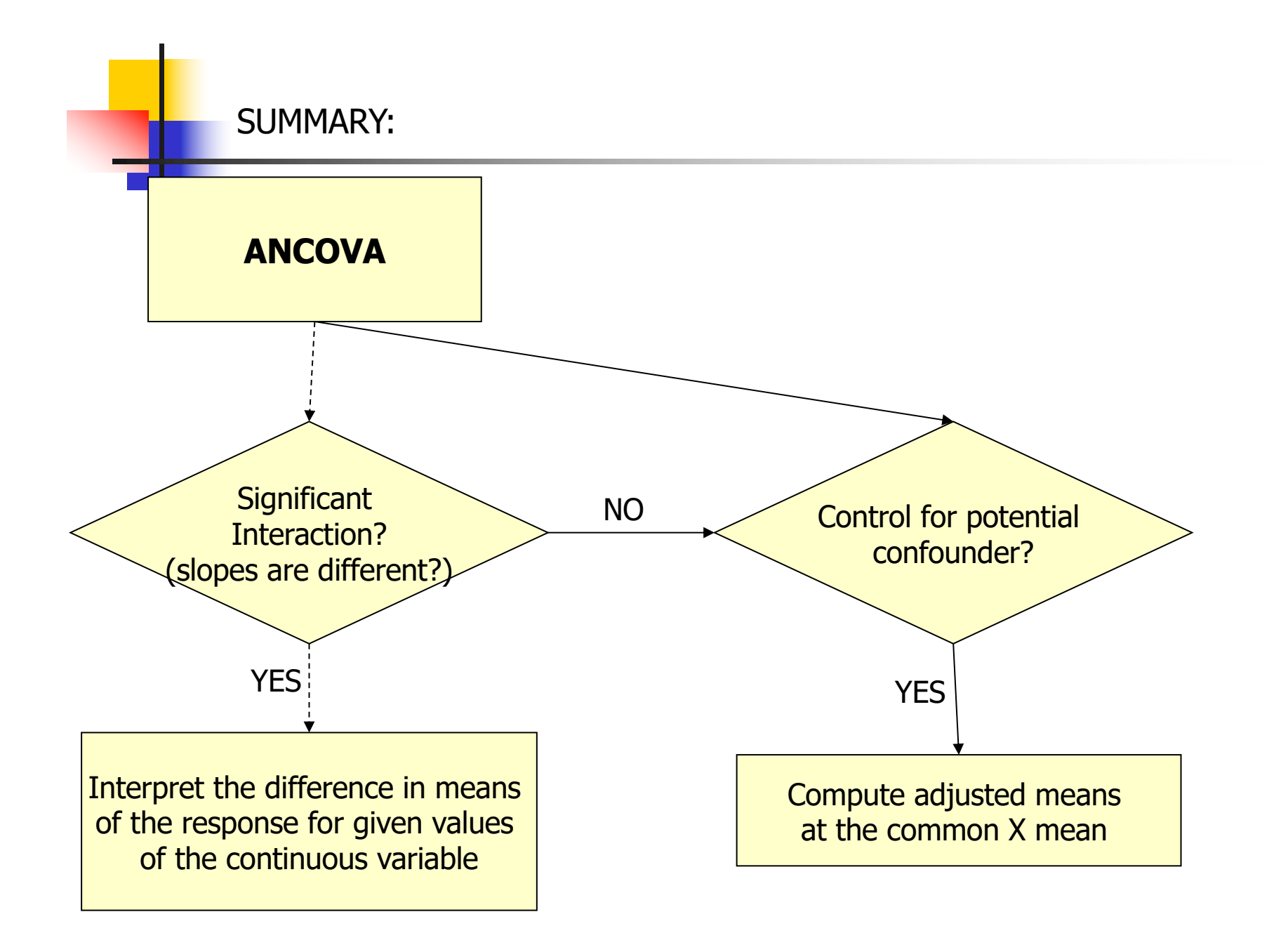

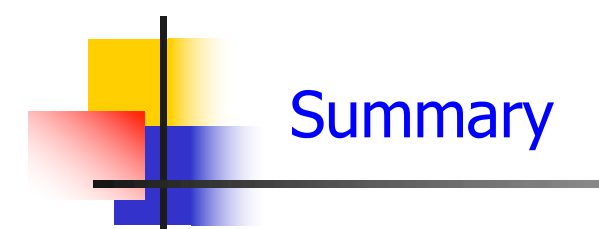

We have considered:

- **ANOVA and ANCOVA** 
	- **•** Interpretation
	- Estimation
	- Interaction

■ Multiple comparisons

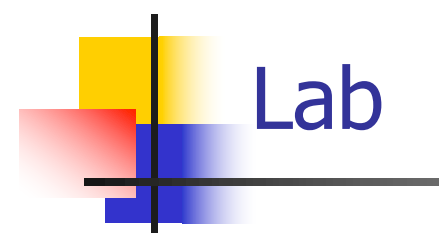

Let's work on Exercises 9-12